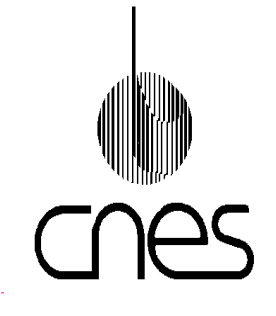

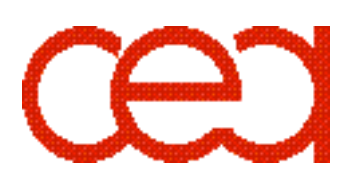

# **POLDER Level-1 Product**

# **Data Format and User Manual**

Ed. 3 - Rev. 0, October 30th, 2003

Prepared by F.-M. Bréon (CEA/LSCE) with the collaboration of CNES Project Team

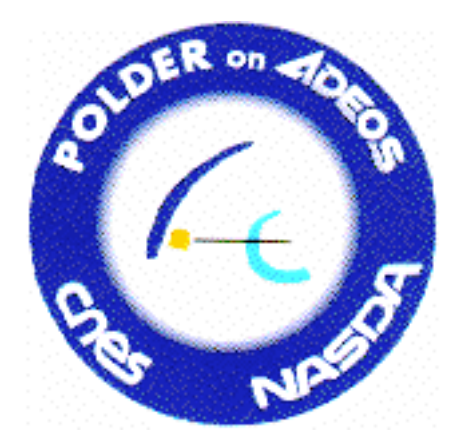

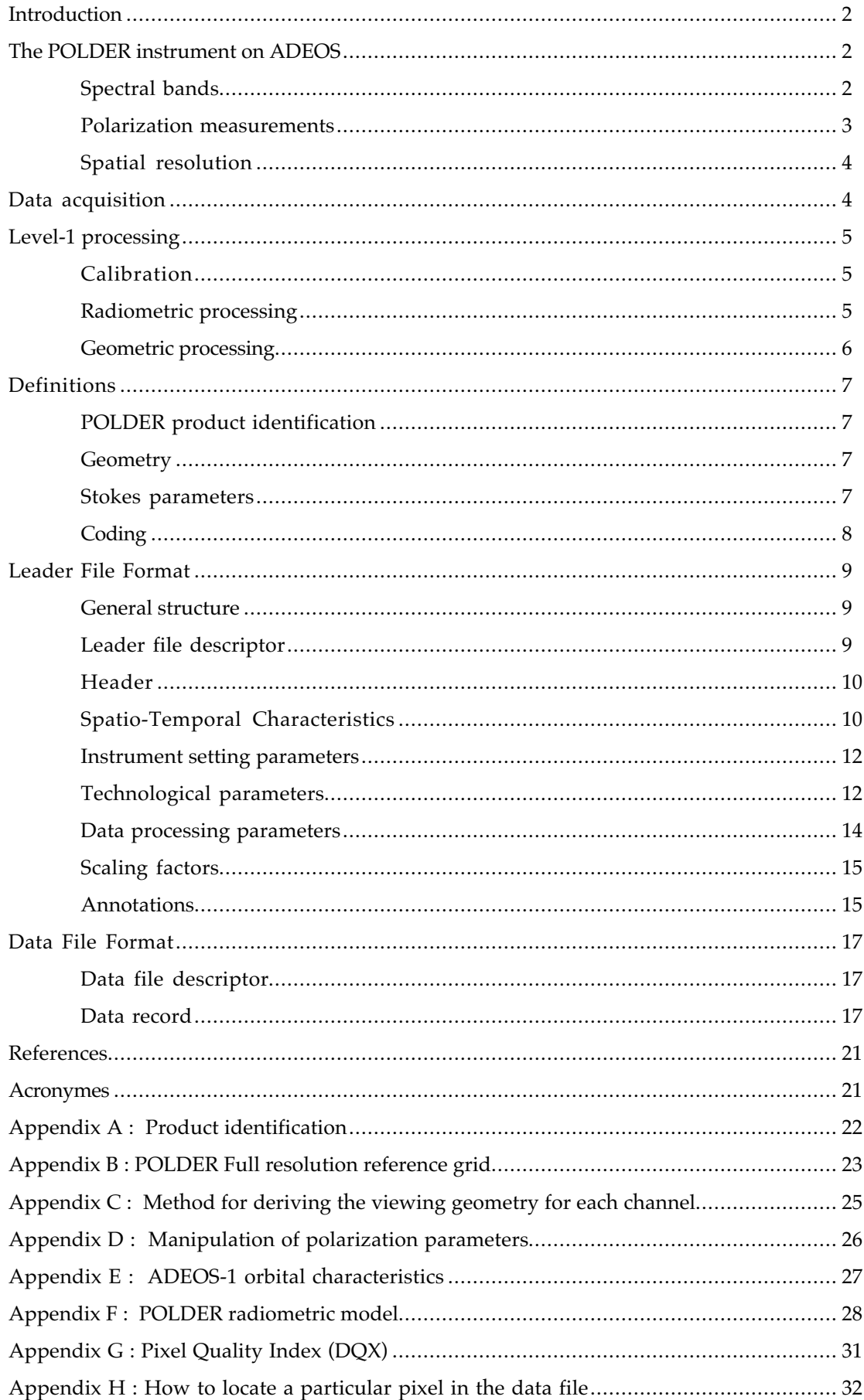

Last modified on October  $30<sup>th</sup>$ , 2003

# POLDER level-1 product Data format and user manual

The concept of the POLDER instrument was imagined by several researchers from LERTS (Laboratoire d'Etudes et de Recherche en Télédétection Spatiale), CNES (Centre National d'Etudes Spatiales) and LOA (Laboratoire d'Optique Atmosphérique). The concept was then validated using an airborne version built and operated at LOA.

The spaceborne POLDER instrument has been developed by CNES in partnership with industrial contractors.

The POLDER ground segment has been developed, under CNES prime contractorship, in conjunction with various industrial contractors and partners (CEA/LSCE and Meteo France).

Scientific algorithms are defined and validated by the following science laboratories:

- Laboratoire d'Optique Atmosphérique (LOA)
- Laboratoire des Sciences du Climat et de l'Environnement (LSCE)
- Medias-France
- Laboratoire de Météorologie Dynamique (LMD)

**For questions or comments:** fmbreon@cea.fr

## **Introduction**

The purpose of this document is to describe the POLDER level-1 data format, and to provide some information on how the data were derived from the measurements.

The document first gives some information on the POLDER instrument, its observation principle, and the level-1 data processing. It then describes in details the level-1 data format. The appendices provide some tools and equations for an in-depth use of the POLDER level-1 data.

## **The POLDER instrument on ADEOS**

The POLDER radiometer design consists of three principal components: a CCD matrix detector, a rotating wheel carrying the polarizers and spectral filters, and a wide field of view (FOV) telecentric optics (Deschamps et al., 1994). The optics have a focal length of 3.57 mm, opening to f:4.5 with a maximum FOV of 114°.

The CCD sensor array is composed of  $242 \times 274$  independent sensitive areas. The total array detection unit size is 6.5x8.8mm which, according to the lens focal ratio, corresponds to along-track and cross-track FOVs of  $\pm 43^\circ$  and  $\pm 51^\circ$ , respectively, and to a diagonal FOV of  $\pm 57^\circ$ . The CCD array is equipped with an antiblooming device which prevents image degradation when the incident radiance is above the sensor's dynamic range. The spectral sensitivity of the CCD array extends between 400 and 1050nm.

The rotating wheel, which has a steady period of 4.9 s, supports the interference filters and polarizers that select the spectral bands and polarization directions. It carries 16 slots, one of which is an opaque filter to estimate the CCD detector *dark current*. The remaining 15 slots carry 6 unpolarized and 9 polarized filters (3 polarization directions for 3 different wavelengths). Thus, POLDER acquires measurements in 9 bands, 3 of which are polarized.

## Spectral bands

Table 1 provides the spectral band characteristics for the POLDER instrument aboard the ADEOS-1 satellite. The 9 bands are defined by their central wavelength, spectral width, dynamic range and, polarization capabilities. The saturation levels are given, for two values of the acquisition integration time, in unit of normalised radiance, i.e. the maximum spectral radiance divided by the solar spectral

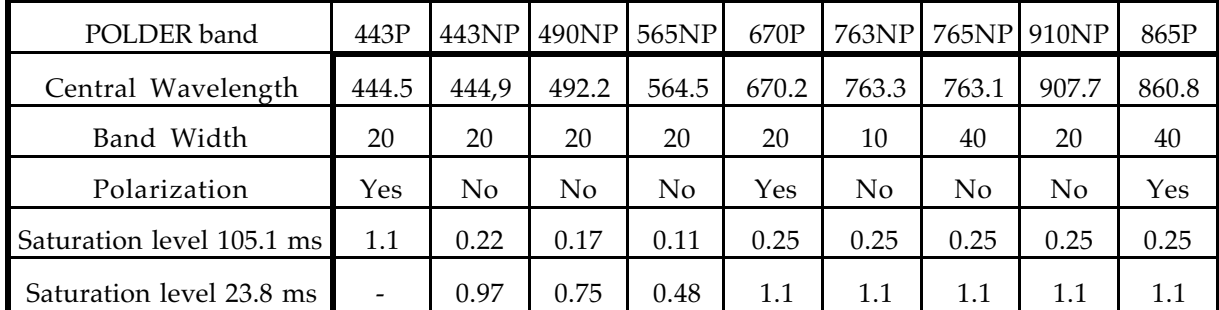

Table 1 : Characteristics of the 9 POLDER bands. The central Wavelength  $\lambda_c$  is derived from the

 $\int_0^\infty \lambda S(\lambda) T(\lambda) \partial \lambda$ 

 $\int_{0}^{\infty} S(\lambda) T(\lambda) d\lambda$ 

 $\int_0^\infty$ 

 $\overline{\int_{0}^{\infty}}$ 

POLDER spectral transmission  $T(\lambda)$  and the solar spectrum S( $\lambda$ ) :  $\lambda_c$  =

irradiance at nadir and multiplied by π. The dynamic reflectance range is subsequently obtained by dividing the range given in Table 1 by  $cos(\theta_s)$ , where  $\theta_s$  is the solar zenith angle.

Owing to the signal to noise requirements for ocean color measurements, the 443nm channel had to be split into a polarized band (3 filters: 443P) and an unpolarized band (1 filter: 443NP). Each of the 3 polarized channels have large dynamic ranges, whereas the unpolarized channel has a low dynamic range optimized for the ocean color mission.

While POLDER mission to investigate the cloud and radiative budget requires a large dynamic range in the measurements, its ocean color mission requires a very precise radiometric resolution at low signal values. During the instrument definition phase, these two missions appeared to be in conflict. It was therefore decided to add the possibility of using alternatively two dynamic ranges by changing the exposure time to the incident photons. The measurements acquired with a "Long Integration Acquisition" (LIA) will have a better signal to noise ratio than with a "Short Integration Acquisition" (SIA), but will saturate more frequently. The saturation levels given in Table 1 correspond to the two values of the integration time which are currently planned for SIA and LIA.

## Polarization measurements

For three of the eight spectral bands (443, 670 and 865nm), a polarizer is added to the filters in order to assess the degree of linear polarization and the polarization direction. These parameters are derived by combining measurements in three channels with the same spectral filters but with the polarizer axes turned by steps of 60°. The three polarization measurements in a spectral band are successive and have a total time lag of 0.6s between the first and the third (last) measurement. In order to compensate for

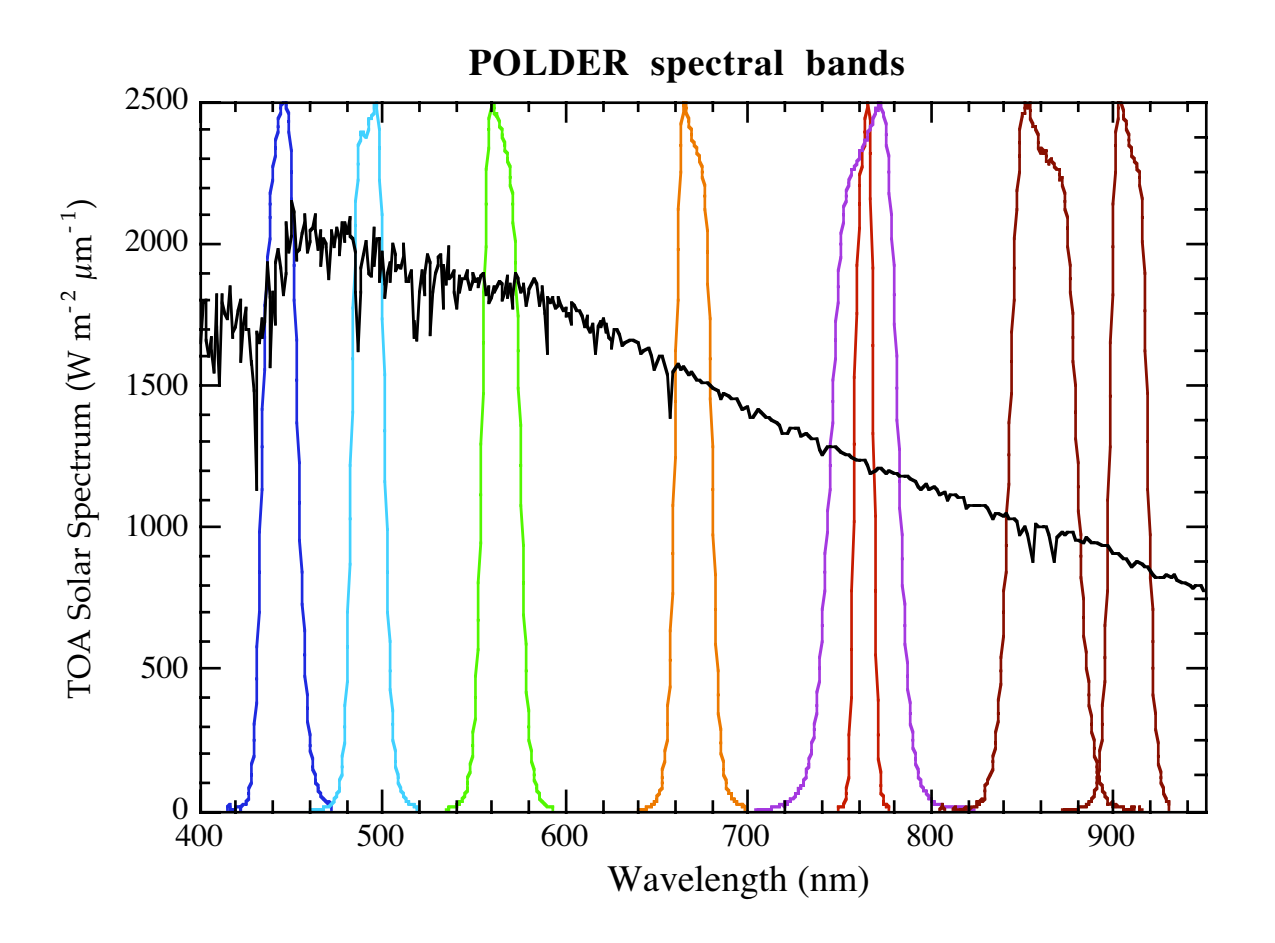

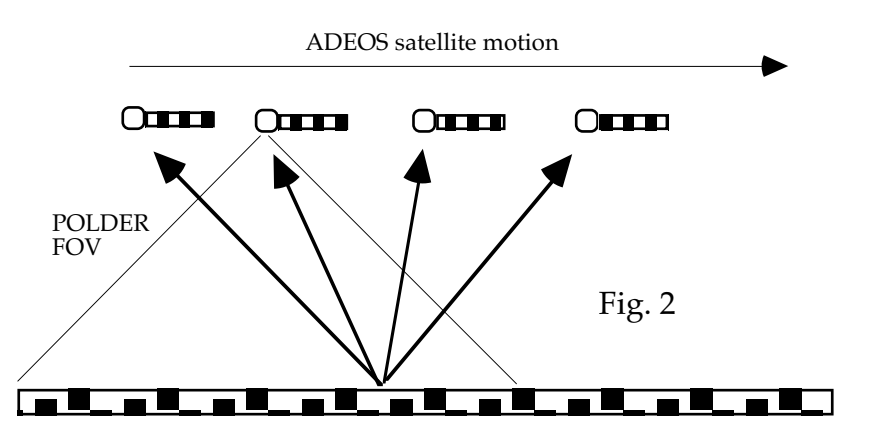

spacecraft motion during the lag and to register the three measurements, a small-angle, wedge prism is used in each polarizing assembly. As a consequence, the matrix image is translated in the focal plane to

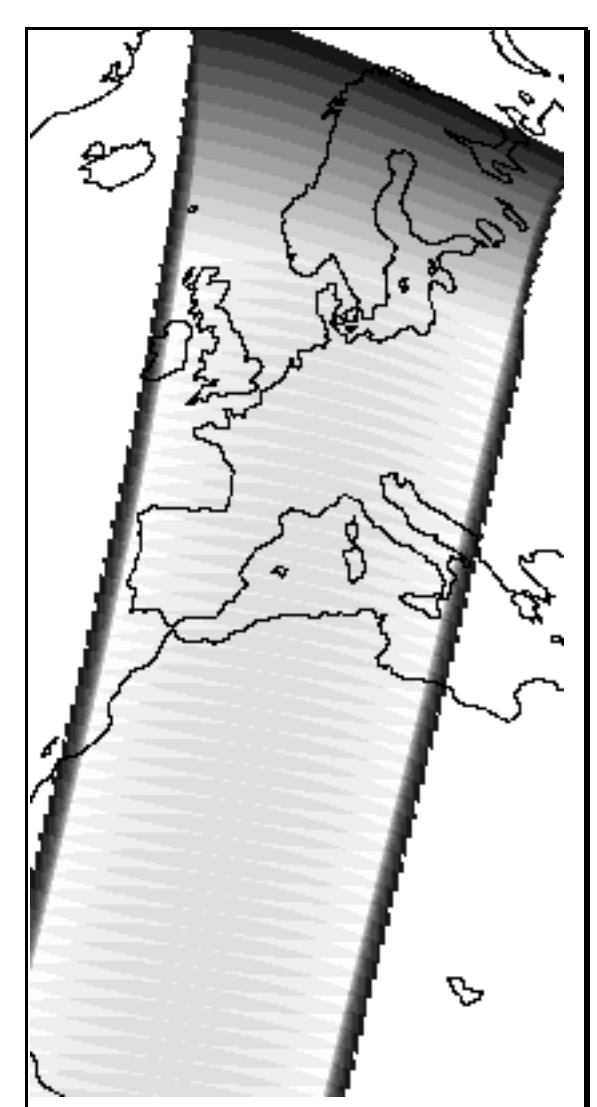

Fig. 3 : Number of viewing directions available for each surface pixel. Gray shades are from zero (Black) to fourteen (white). Twelve directions are available in the wide area around the satellite subtrack

offset the satellite motion, and the three polarization measurements are quasi collocated.

## Spatial resolution

The ground size or resolution of a POLDER-measured pixel from ADEOS is  $6 \times 7$  km<sup>2</sup> at nadir. Due to Earth curvature, the viewing angle relative to the local nadir is larger than the viewing angle in the satellite reference frame. Satellite angles  $(\theta_{\text{sat}})$  of 10°, 20°, 30°, 40° and 50° correspond to local viewing angles  $(\theta_V)$  of 11.3°, 22.6°, 34.1°, 45.7° and 57.8°, respectively. This leads to a slight viewing angle dependence of the pixel size, leading to an increase of 21% for an incidence angle of 60°.

## **Data acquisition**

The POLDER instrument is in imaging mode on the sunlit part of the ADEOS orbit only. Data acquisition starts when the solar zenith angle on the Earth surface at the satellite nadir is smaller than 75° and stops, in the South, when it is larger than 75°. The acquisition sequence is repeated every 19.6 seconds. A sequence is composed of 16 image acquisitions in the following order : Dark, 443P1, 443P2, 443P3, 443NP, 490NP, 565NP, 670P1, 670P2, 670P3, 763NP, 765NP, 910NP, 865P1, 865P2, 865P3. The total number of sequences in one orbit depends on the season and can be up to 130.

The 16 filter sequence is repeated every 19.6s which corresponds to 4 rotations of the filter wheel. During this

interval, a given point on the surface, initially at nadir viewing, moves by about 9° relative to the satellite (Fig. 2). The point remains within the POLDER field. As the satellite passes over a target, about 12 (up to 14) directional radiance measurements (for each spectral band) are performed aiming at the point (Figure 3). Therefore, POLDER successive observations allow the measurement of the bidirectional reflectance properties of any target within the instrument swath.

### **Level-1 processing**

ADEOS data are received either at the Fairbanks (Alaska), Wallops (Virginia) or Hatoyama (Japan) receiving stations. These data are then sent to the ADEOS processing centre where a preliminary processing is applied (demultiplexing; i.e. separation of the data from the different instruments). The POLDER level-0 data are then sent to CNES where they are systematically processed up to level-3. The present document is only concerned with level-1.

## Calibration

The POLDER instrument does not include any onboard calibration device. The instrument calibration is achieved in flight using geophysical targets of known spectral and angular reflectance properties. The calibration coefficients are monitored and updated during the satellite life ( Hagolle et al. , 1999). The calibration coefficients used for the level-1 processing are identified in the leader file ("Data processing parameters" record) by their version number.

The level-1 measurements are given in units of "normalized radiance" : the radiance (W  $m^{-2}$  sr<sup>-1</sup>) has been multiplied by  $\pi/E_{\lambda}$  where  $E_{\lambda}$  is the extraterrestrial solar radiance accounting for the variations of sun-Earth distance. This choice (rather than expressing the measurements in units of W  $m^{-2}$  sr<sup>-1</sup>) was made because the POLDER instrument is calibrated in flight against known *reflectances* rather than known *radiances*. The "normalized radiances" data can be converted to reflectances by a simple division by the cosine of the solar zenith angle.

## Radiometric processing

The radiometric processing is based in part on the POLDER radiometric model described in Appendix F. Radiometric processing includes :

- Stray light correction
- Subtraction of "dark current"
- Data calibration
- Computation of Stokes parameters (I,Q,U) from the three measurements for the three polarized bands.
- Interpolation of the polarization parameters from the polarized to the unpolarized bands. Correction of the measurements for the lens polarizing effects (which depends on the input radiance polarization properties).

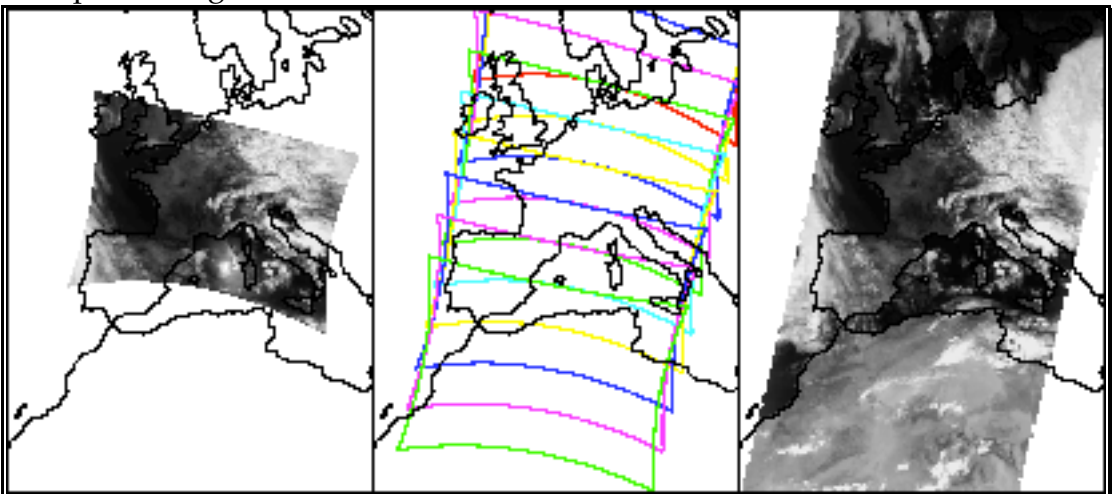

Fig. 4: A single POLDER acquisition by the CCD yield a bidimensional image of a fraction ot the Earth (left image). For each channel, a similar acquisition is repeated every 19.6 seconds and the fields of view partialy overlap. The center image indicates the borders of every third acquisitions. Level 1 processing integrates, for each Earth pixel of the reference grid, the POLDER observations (up to 14) of this pixel and generateds a product where POLDER measurements are sorted by pixel (from North to South, and from West to East). The image on the right is the result of an extraction from a level-1 product. For each pixel, the observation with the smaller view zenith angle was selected.

All POLDER standard products are Earth registered. The geometric processing navigates the raw data which are registered in the instrument reference frame, to an Earth fixed reference frame. After projection on the Earth frame, accounting for the ADEOS attitude and the POLDER-ADEOS relative orientation, the data are interpolated on the POLDER reference grid using a bi-cubic algorithm. The POLDER-ADEOS relative orientation is calibrated in-flight using specific targets such as coastlines. The attitude bias coefficients used for level-1 processing are identified in the leader file ("Data processing parameters" record) by their version number.

In the level 1 product, the data are sorted by pixel of the Earth frame (from North to South, and from West to East). For each pixel, up to 14 sets of observations (with varying viewing geometries) are available. The acquisition sequence number and the line-column coordinates on the CCD matrix are available in the product, which allow to reconstruct the original CCD acquisition, as shown on the left image of Fig. 4.

The POLDER reference grid is described in Appendix B. The grid has a constant resolution along the meridians (18 pixels per 1° latitude band), and a variable resolution (when expressed in degrees; nearly constant in km) along the parallels, with the objective that all pixels have nearly identical areas.

#### **Definitions**

## POLDER product identification

A POLDER standard product is composed of two files. A *leader* file and a *data* file. The *leader* file provides some information on the instrument and the data processing. The *data* file contains the instrument measurements, after radiometric and geometric processing, together with ancillary data.

A Level-1 product generated from POLDER-1 measurement is identified by P1L1TBG1cccooov where ccc is the orbit cycle number, ooo the orbit number in the cycle, and v identifies the reprocessing number (See Appendix A). The *leader* and *data* filenames are pppL and pppD respectively, where ppp is the 15 characters product identificator.

## Geometry

Four angles are included in the level-1 product :

- The solar azimuth,  $φ_S$ , is relative to the local North direction. It may vary between 0 and 360°. The solar azimuth is 90° when the sun is East of the observed pixel.
- The solar zenith angle,  $\theta_{S}$ , is relative to the local zenith. It may vary between  $0^{\circ}$  (sun at zenith) and approximately 80°.
- The view zenith angle,  $\theta_{V}$ , is relative to the local zenith. It may vary between 0° (POLDER at zenith) and approximately 75°.
- The relative azimuth,  $\phi$ , is the difference in azimuth between the sun and the satellite directions:  $\phi = \phi_{S}$  $\phi_V$  where  $\phi_V$  is defined, as  $\phi_S$ , with respect to the North direction.  $\phi$  may vary between 0° and 360°.  $\phi$ is 0°/360° for backscattering measurements, and 180° for glitter observation.

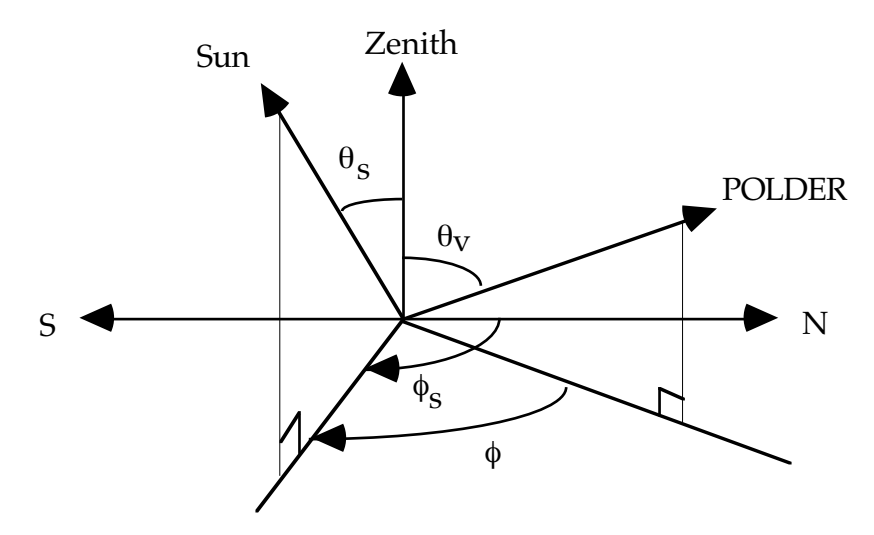

### Stokes parameters

In addition to the total radiance I, the POLDER instrument measurements yield the description of the linear polarization for three spectral bands : 443P, 670P and 865P. In the POLDER level-1 product, this information is given as the second (Q) and third (U) components of the Stokes vector. The polarized radiance I<sub>p</sub> and polarization direction  $\chi$  can be derived from Q and U through :

$$
I_p = (Q^2 + U^2)^{1/2}
$$
  
 
$$
I_p \sin(2\chi) = U
$$

# $I_p \cos(2\chi) = Q$

In the equations above, the polarization angle  $\chi$  is defined with respect to the plane defined by the local zenith and the viewing direction. Appendix D provides some equations to get the polarization direction with respect to the scattering plane.

## **Coding**

Most parameters of the leader file are written as formatted ASCII characters, whereas the data file has a binary structure.

In what follows, we make use of the following coding types :

Ax : indicates an ASCII field of length x bytes.

- Fx.y indicates a real written on x characters with y digits after the floating point (as in FORTRAN). Ex: F10.4 for -1234.5678
- Ex.y indicates a real written in exponential form on x characters with y digits after the floating point (as in FORTRAN). Ex: E14.4 for -1234.5678E-08

Bx indicates a succession of bits (for quality flags). x is the number of bytes used.

14 indicates a four-bytes unsigned Integer (from 0 to  $2^{32}$ -1)

SI2 indicates a two-bytes signed integer (from -32768 to +32767)

 $I2$  indicates a two-bytes unsigned Integer (from 0 to +65535)

SI1 indicates a one-byte signed integer (from -128 to +127)

I1 indicates a one-byte unsigned integer (from  $0$  to  $+255$ )

In the format description below, the special character "\$" is used to indicate the space character. Uppercase letters are used for fixed fields, whereas lower-case letters are used for variable fields. Spare fields are filled with repetition of the "space" character.

For binary parameters, one or two values are reserved for "Dummy" and "Saturated" data. They depend on the parameter format as indicated in the table below. The "Dummy" value characterises missing data. The "Saturated" value characterises out of range data. Saturation is only expected for the parameters which are coded in SI2 (Radiances and polarized radiances in the data records).

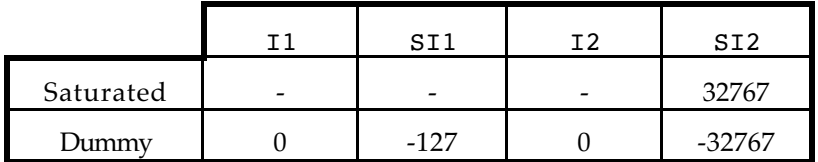

# **Leader File Format**

## General structure

The leader file is composed of 8 records of variable length. Its total length is 195840 Bytes :

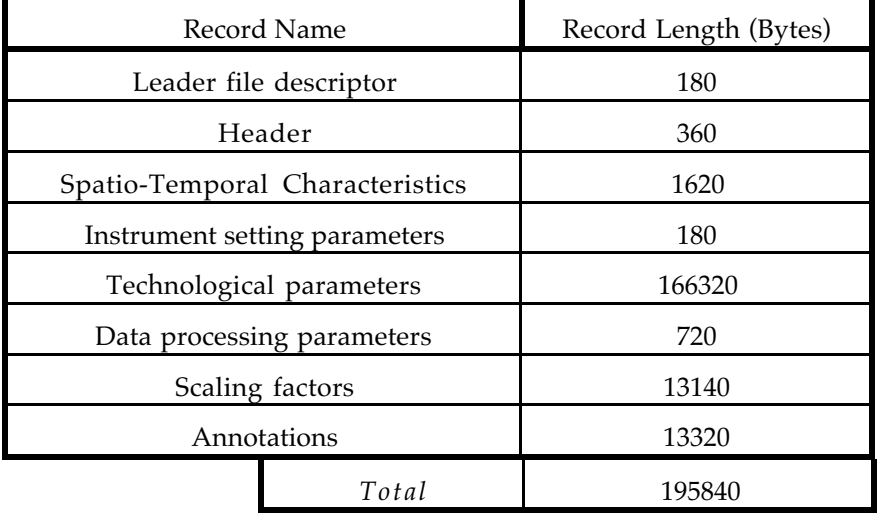

# Leader file descriptor

 $\overline{a}$ 

This record describes the data structure of the leader file.

| Position  | Type &<br>Length | Content                                                             |
|-----------|------------------|---------------------------------------------------------------------|
| $1-4$     | I4               | Record Number in the file: 1                                        |
| $5 - 8$   | Ι4               | Length of this record : 180                                         |
| $9 - 20$  | A12              | Reference Document Identification: PAST33131CN\$                    |
| $21 - 26$ | A <sub>6</sub>   | Reference Document Version Number: aa/bb\$                          |
| 27-32     | A6               | Software Version Number: aa.bb\$                                    |
| 33-36     | A4               | File Number: 1\$\$\$                                                |
| 37-52     | A16              | File Name <sup>1</sup> : PwL1TBG1cccooovL                           |
| 53-56     | <b>I4</b>        | Number of "header" record in the file : 1                           |
| 57-60     | <b>I4</b>        | Length of the "Header" record: 360                                  |
| 61-64     | <b>I4</b>        | Number of "Spatio-Temporal Characteristics" records in the file : 1 |
| 65-68     | <b>I4</b>        | Length of the "Spatio-Temporal Characteristics" record : 1620       |
| 69-72     | <b>I4</b>        | Number of "Instrument setting parameters" records in the file : 1   |
| 73-76     | <b>I4</b>        | Length of the "Instrument setting parameters" record : 180          |
| 77-80     | <b>I4</b>        | Number of "Technological parameters" records in the file : 1        |
| 81-84     | I4               | Length of the "Technological parameters" record : 166320            |
| 85-88     | I4               | Number of "Data processing parameters" records in the file : 1      |

<sup>1</sup> See Annexe A for the POLDER standard for filenames

POLDER level-1 Standard Product. User manual

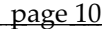

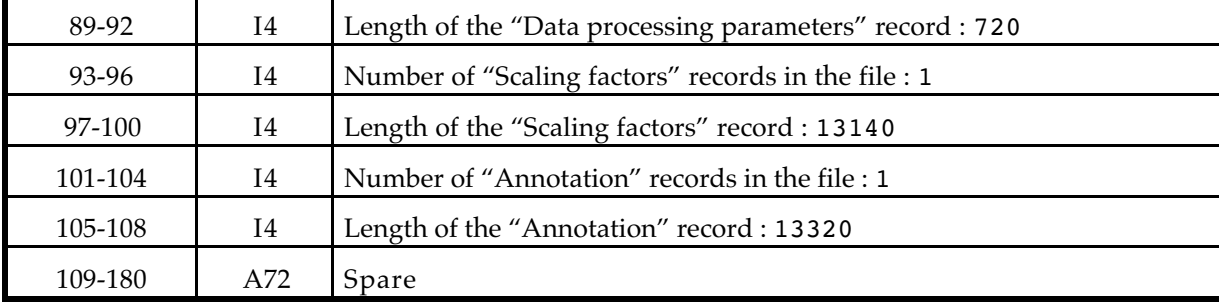

# Header

The "header" record gives general information on the product and the models used for data registration.

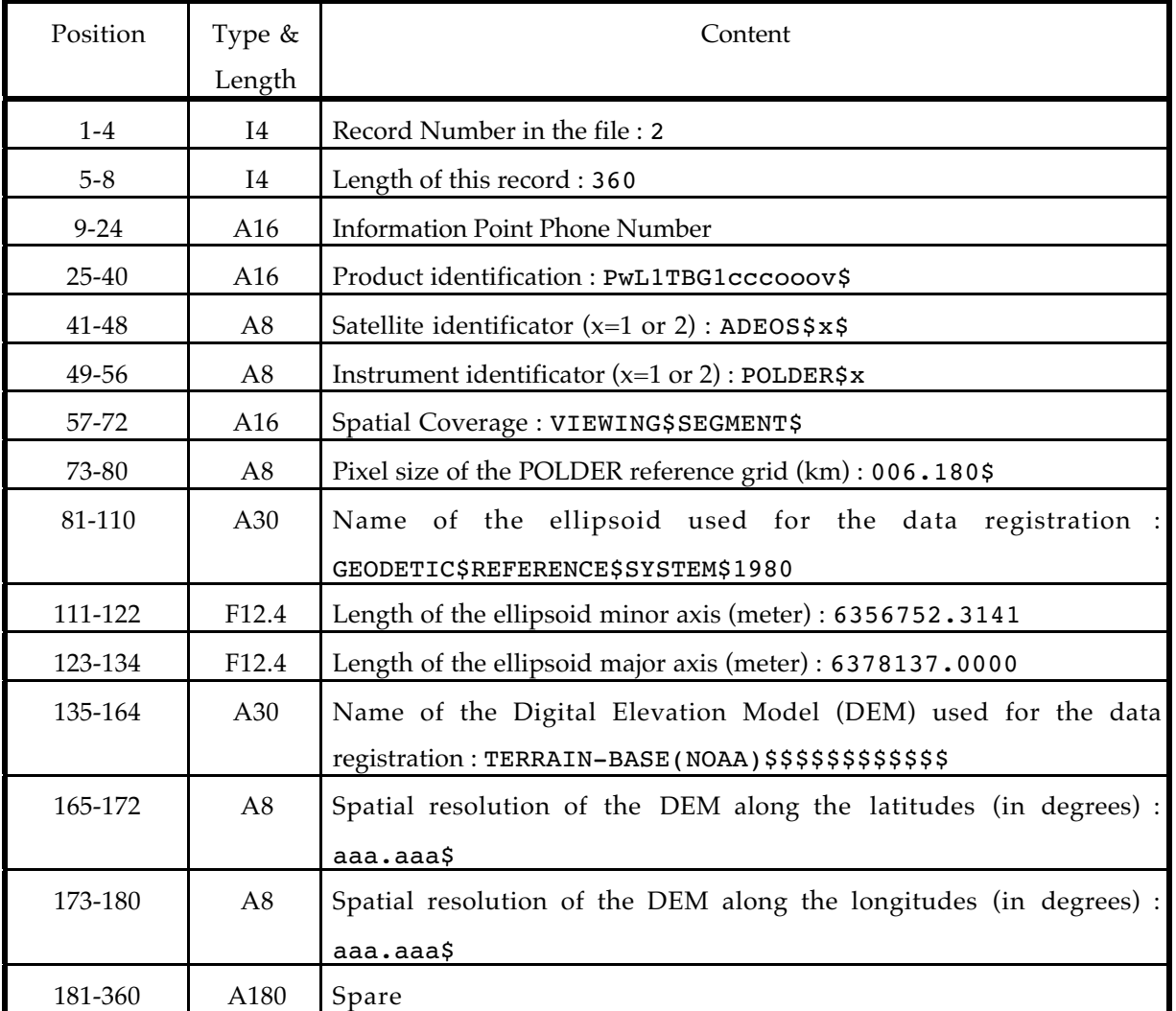

# Spatio-Temporal Characteristics

This records provides some information on the Earth temporal and spatial coverage for this viewing segment.

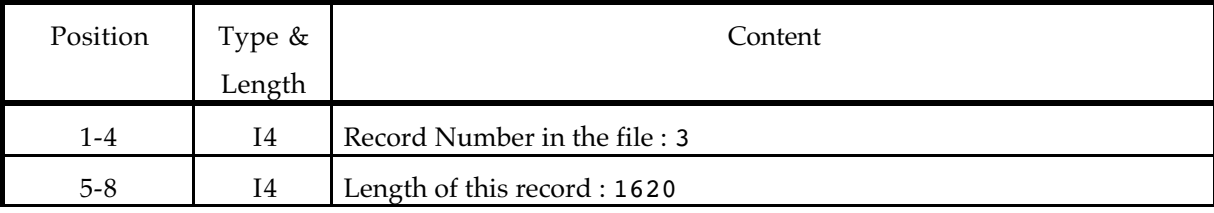

POLDER level-1. Standard Product. User manual page 11

| $9 - 12$                  | A4   | Cycle Number: ccc\$                                                |  |  |  |
|---------------------------|------|--------------------------------------------------------------------|--|--|--|
| $13 - 16$                 | A4   | Orbit Number in the cycle: 000\$                                   |  |  |  |
| 17-20                     | A4   | Sub satellite track number <sup>2</sup> : ttt\$                    |  |  |  |
| $21 - 50$                 | A30  | Spare                                                              |  |  |  |
| 51-58                     | A8   | Descending Node Longitude : ddd.ddd\$ (0 - 360°)                   |  |  |  |
| 59-74                     | A16  | Descending node date and UT time : yyyymmddhhmmsscc                |  |  |  |
| 75-100                    | A26  | Spare                                                              |  |  |  |
| 111-116                   | A16  | Date and UT time of the first image acquisition for the viewing    |  |  |  |
|                           |      | segment: yyyymmddhhmmsscc                                          |  |  |  |
| 117-132                   | A16  | Date and UT time of the last image acquisition for the viewing     |  |  |  |
|                           |      | segment: yyyymmddhhmmsscc                                          |  |  |  |
| 133-200                   | A68  | Spare                                                              |  |  |  |
| 201-204                   | A4   | Number of sequences in the viewing segment (1≤Nseq≤130)            |  |  |  |
| 205-300                   | A96  | Spare                                                              |  |  |  |
| 301-304                   | A4   | Line Number of the northern most pixel observed by POLDER in the   |  |  |  |
|                           |      | viewing segment: nnnn $(0001 \leq nnnn \leq 3240)^3$               |  |  |  |
| 305-308                   | A4   | Line Number of the southern most pixel observed by POLDER in the   |  |  |  |
|                           |      | viewing segment: nnnn (0001≤nnnn≤3240)                             |  |  |  |
| 309-400                   | A92  | Spare                                                              |  |  |  |
| $393 + 8$ is <sup>4</sup> |      | Line Number of the Earth pixel located at the ADEOS nadir during   |  |  |  |
|                           | A4   | POLDER acquisition of filter 670P2 of sequence #is: nnnn           |  |  |  |
| $396 + 8$ is              |      | 1≤nnnn≤3240 if 1≤is≤Nseq ; nnnn=0000 if is>Nseq                    |  |  |  |
| $397 + 8$ is              |      | Column Number of the Earth pixel located at the ADEOS nadir during |  |  |  |
|                           | A4   | POLDER acquisition of filter 670P2 of sequence #is: nnnn           |  |  |  |
| $400 + 8$ is              |      | 1≤nnnn≤6480 if 1≤is≤Nseq ; nnnn=0000 if is>Nseq                    |  |  |  |
| 1441-1620                 | A180 | Spare                                                              |  |  |  |

 $\overline{a}$ 

<sup>2</sup> See Appendix E for ADEOS orbital characteristics and usefull relationships on cycle, orbit and track numbers.

<sup>&</sup>lt;sup>3</sup> If only a given geographical area is ordered from the POLDER processing center, this field and the next one are automatically updated in agreement with the area selection.

<sup>&</sup>lt;sup>4</sup> is is the sequence number.  $1 \le i$ s  $\le 130$ 

## Instrument setting parameters

This record describes the integration time sequencing (Short Integration Acquisition versus Long Integration Acquisition) used for this viewing segment, as well as the gain.

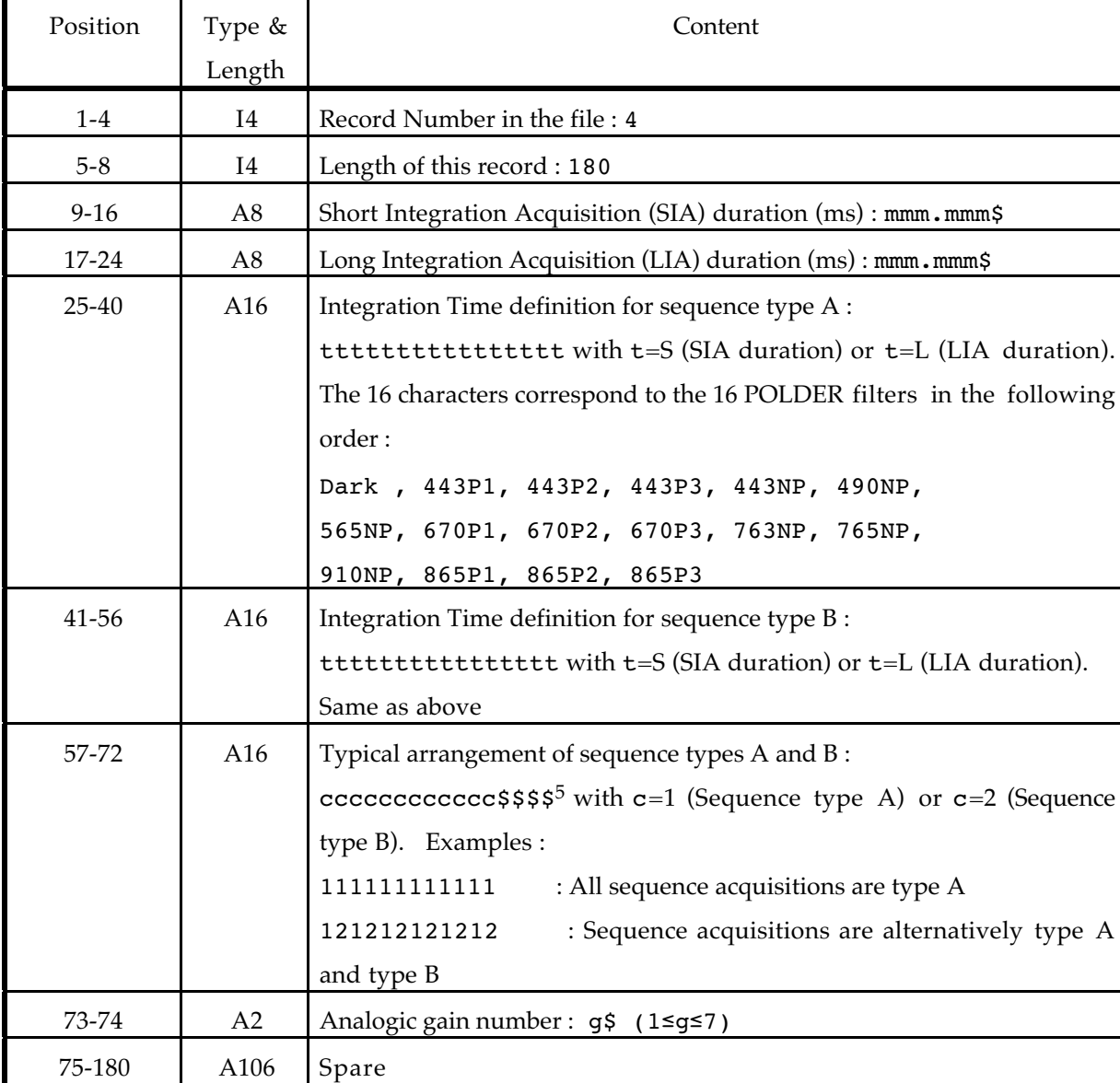

## Technological parameters

 $\overline{a}$ 

In this record the temperature of the lens are given for each -up to 130- acquisition sequence. The two temperatures are for the internal lens (L5 to L10) and the external lens (L1 and L2).

The record also contains the position, speed vector and attitude parameters of the POLDER instrument for each -up to 130- acquisition sequences, and 9 images per sequence. The 9 images correspond to the spectral bands 443P, 443NP, 490NP, 565NP, 670P, 763NP, 765NP, 910NP, 865P. For each of the 3 polarized bands, only the values corresponding to the central filter are given.

<sup>5 12</sup> characters are used because POLDER electronics allows the programing of a succession of 12 sequences, which is then repeated.

The position and speed vectors are given in a referential fixed to the Earth with the Earth centre as the origin : The Z vector is from the Earth centre to the North Pole, X is from the Earth centre to intersection of the equator and the Greenwich line, and  $Y=Z^{\bigwedge}X$ .

The attitude parameters, yaw, roll and pitch, are given as right handed rotation around respectively the X, Y, and Z axis of the orbital reference frame. The Z vector is from the satellite to the Earth centre. X is perpendicular to Z, in the plan containing X and the satellite speed vector, along the speed vector.  $Y=Z\Lambda X$ .

The default value (no data) for the date, temperature, position, speed vector and attitude is 0.

| Position                        | Type & | Content                                                             |  |  |
|---------------------------------|--------|---------------------------------------------------------------------|--|--|
|                                 | length |                                                                     |  |  |
| $1-4$                           | I4     | Record Number in the file: 5                                        |  |  |
| $5 - 8$                         | I4     | Length of this record : 166320                                      |  |  |
| 1278 is - 1269 <sup>6</sup>     |        | sss=is if the<br>Sequence Number : sss\$ (0≤sss≤130).               |  |  |
| 1278 is - 1266                  | A4     | sequence was acquired and processed; sss=0 otherwise                |  |  |
| 1278 is - 1265                  | F16.7  | Internal lens temperature during the sequence $(°C)$                |  |  |
| 1278 is - 1250                  |        | ±ttttttt.ttttttt                                                    |  |  |
| 1278 is - 1249                  | F16.7  | External lens temperature during the sequence $(^\circ \text{C})$ : |  |  |
| 1278 is - 1234                  |        | ±ttttttt.ttttttt                                                    |  |  |
| $1278$ is $+ 138$ im - $1371^7$ | A2     | Image Number : $i$ \$ (0≤i≤9). i=im if the sequence was             |  |  |
| $1278$ is $+ 138$ im - 1370     |        | acquired and processed; i=0 otherwise                               |  |  |
| $1278$ is $+ 138$ im - 1369     | A16    | Date and UT time of the acquisition of image im in sequence is :    |  |  |
| $1278$ is $+ 138$ im - 1354     |        | yyyymmddhhmmsscc                                                    |  |  |
| $1278$ is $+ 138$ im - 1353     | F16.7  | X component of the POLDER position during acquisition of            |  |  |
| $1278$ is $+ 138$ im - 1338     |        | image im in sequence is (km): <i>ippppppp</i> .ppppppp              |  |  |
| $1278$ is $+ 138$ im - 1337     | F16.7  | Y component of the POLDER position during acquisition of            |  |  |
| $1278$ is $+ 138$ im - 1322     |        | image im in sequence is (km): ±ppppppp.ppppppp                      |  |  |
| $1278$ is $+ 138$ im - 1321     | F16.7  | Z component of the POLDER position during acquisition of            |  |  |
| $1278$ is $+ 138$ im - 1306     |        | image im in sequence is (km): ±ppppppp.ppppppp                      |  |  |
| $1278$ is $+ 138$ im - 1305     | F16.7  | Vx component of the POLDER speed vector during the                  |  |  |
| $1278$ is $+ 138$ im - 1290     |        | acquisition ( $km s-1$ ): $\pm$ vvvvvvv $\cdot$ vvvvvvv             |  |  |
| $1278$ is $+ 138$ im - 1289     | F16.7  | Vy component of the POLDER speed vector during the                  |  |  |
| $1278$ is $+ 138$ im - 1274     |        | acquisition ( $km s^{-1}$ ): $\pm$ vvvvvvv $\cdot$ vvvvvvv          |  |  |
| $1278$ is $+ 138$ im - 1273     | F16.7  | Vz component of the POLDER speed vector during the                  |  |  |
| $1278$ is $+ 138$ im - 1258     |        | acquisition ( $km s^{-1}$ ): $\pm$ vvvvvvv $\cdot$ vvvvvvv          |  |  |

 $6$ is is the sequence number. 1  $\leq$  is  $\leq$  130

 $\overline{a}$ 

 $7 \text{im}$  is the image number.  $1 \leq \text{im} \leq 9$ 

POLDER level-1 Standard Product. User manual page 14

| $1278$ is $+138$ im - 1257  | F8.3 | Yaw of the POLDER instrument during acquisition of image im   |
|-----------------------------|------|---------------------------------------------------------------|
| $1278$ is $+ 138$ im - 1250 |      | in sequence $is: \pm yyy$ . $yyy$                             |
| $1278$ is $+$ 138 im - 1249 | F8.3 | Pitch of the POLDER instrument during acquisition of image im |
| $1278$ is $+ 138$ im - 1242 |      | in sequence $is: \pm ppp \cdot ppp$                           |
| $1278$ is $+ 138$ im - 1241 | F8.3 | Roll of the POLDER instrument during acquisition of image im  |
| $1278$ is $+138$ im - 1234  |      | in sequence $is: \pm rrr$ . $rrr$                             |
| 166149-166320               | A127 | Spare                                                         |

# Data processing parameters

This record provides information on the input data and the software version used to generate the Level-1 POLDER data.

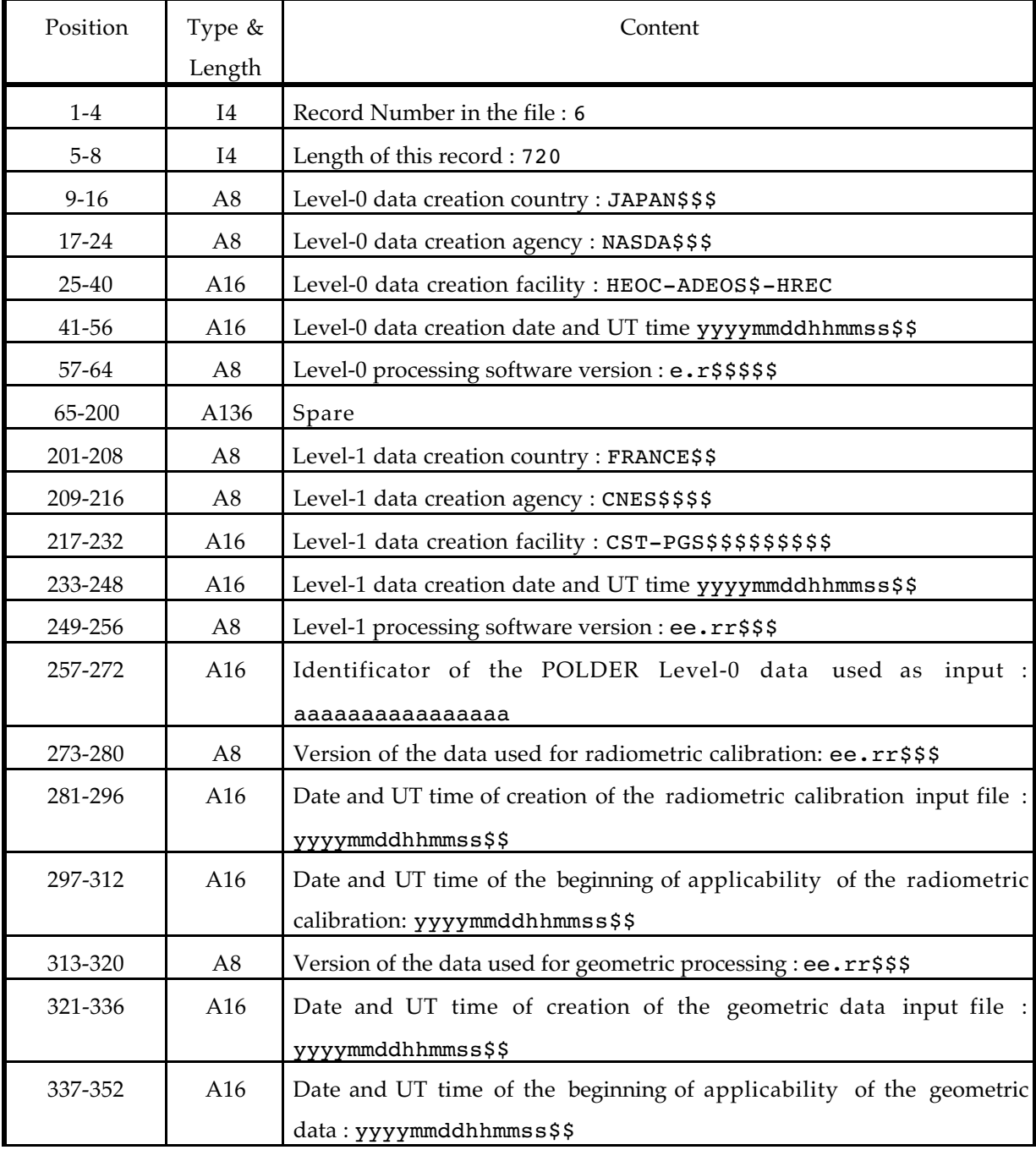

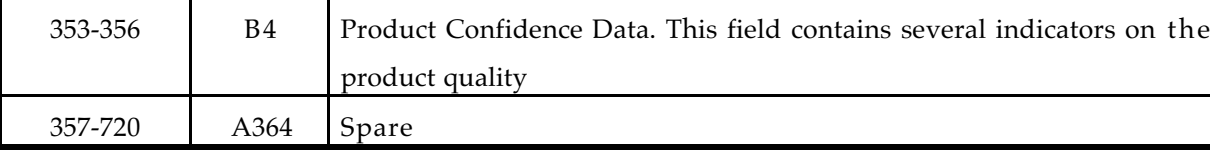

## Scaling factors

This record describes the coding of the parameters in the data file. Most parameters are given using integer binary coding with either 1 or 2 bytes. The physical values (PV) can be computed from the Binary Values (BV) through :

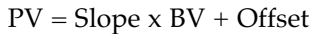

## The Slope and the Offset are given for each parameter in this record.

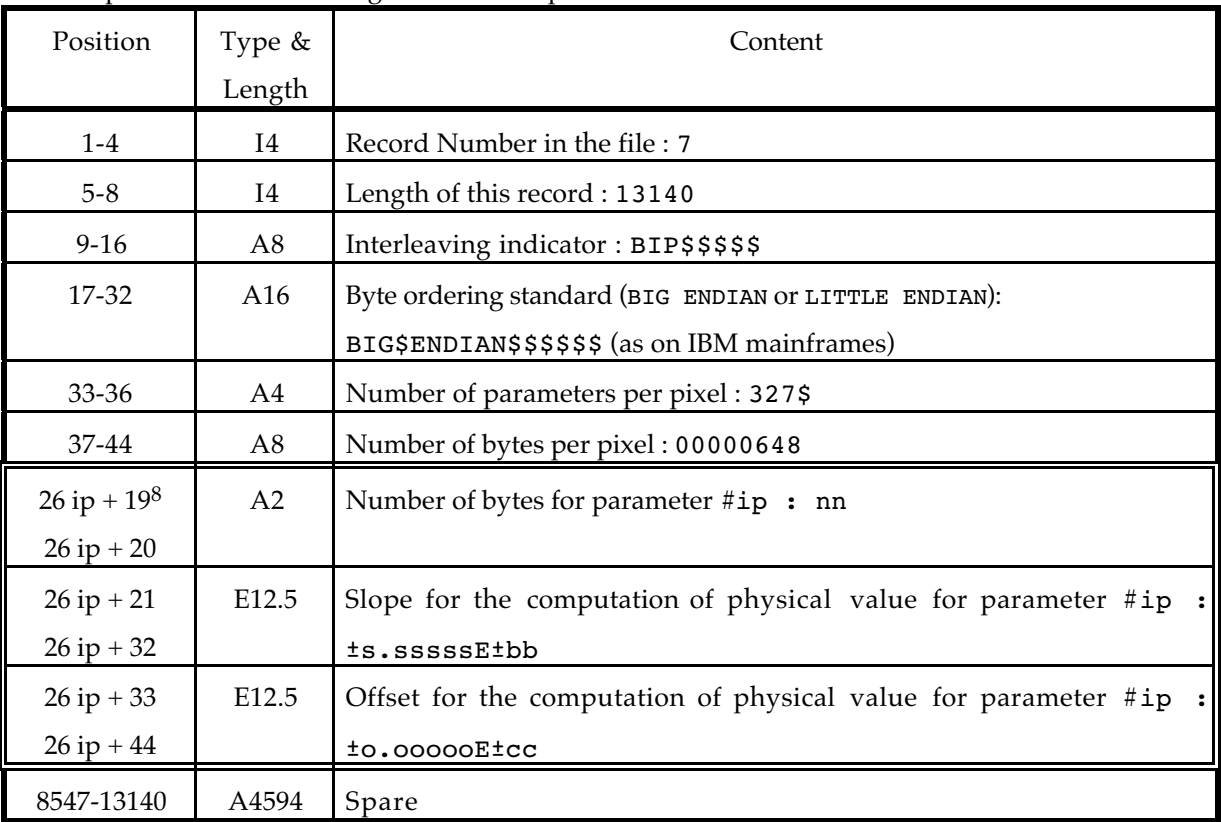

# Annotations

 $\overline{a}$ 

This record gives some statistical information on the results of the level-1 processing. The percentages of "land", "water" and "mixed" pixels in the viewing segment are given. A rough cloud mask is applied to the data, and the percentage of cloud covered pixels for each 10° latitude band (first : 90N-80N, last : 80S-90S) is given. Finally, this record gives the number of observed pixels for each of the 3240 lines of the POLDER reference grid.

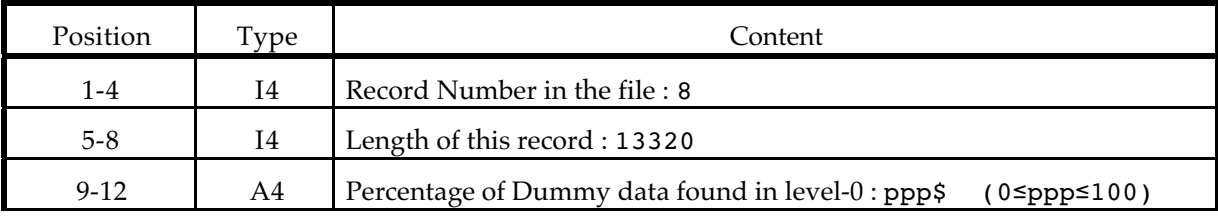

<sup>8</sup>ip is the parameter number.  $1 \leq ip \leq 327$ 

POLDER level-1 Standard Product. User manual page 16

 $\overline{a}$ 

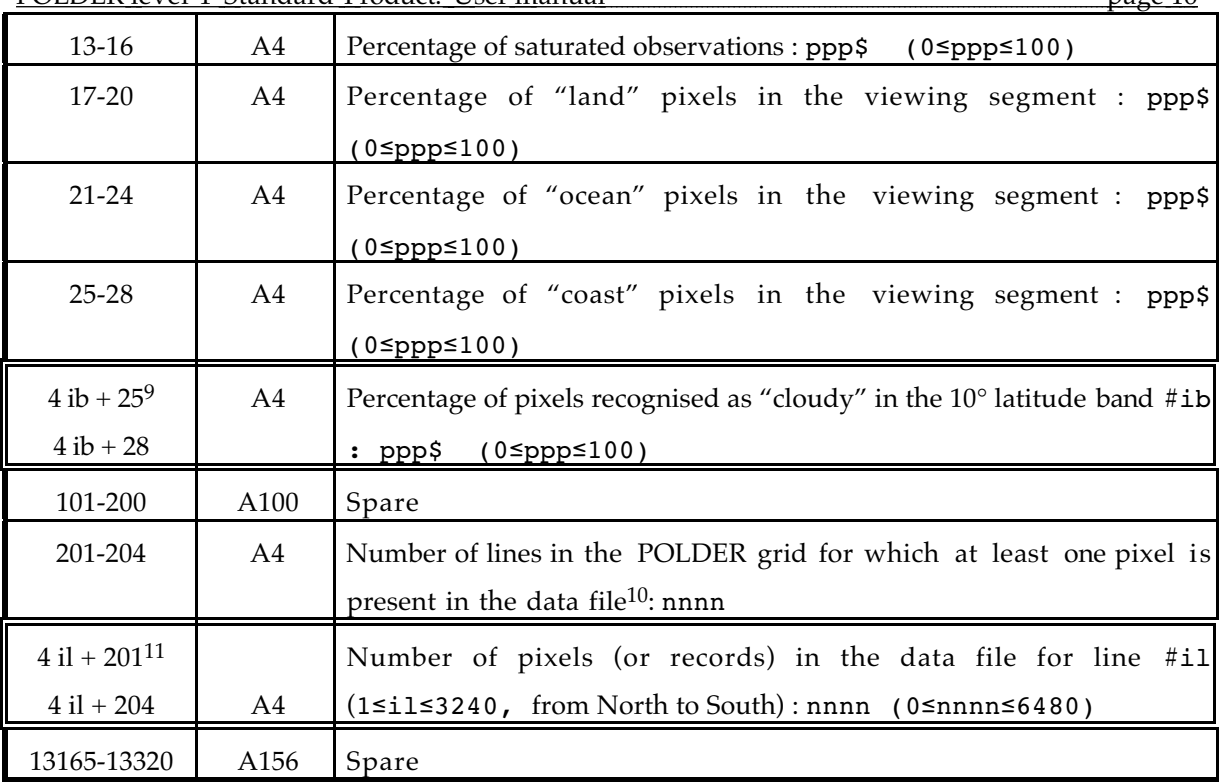

<sup>&</sup>lt;sup>9</sup>ib is the 10° latitude band number (from North to South).  $1 \leq ib \leq 18$ <sup>10</sup>If only a given geographical area is ordered from the POLDER processing center, this field and the next one are automatically updated in agreement with the area selection.

# **Data File Format**

The Data file is composed of a first record of length 180 bytes, and a variable number of records equal to the number of pixels observed in the viewing segment (Npixels).

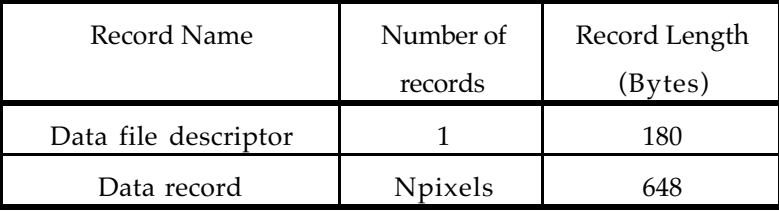

Data file descriptor

This record describes the data structure of the data file.

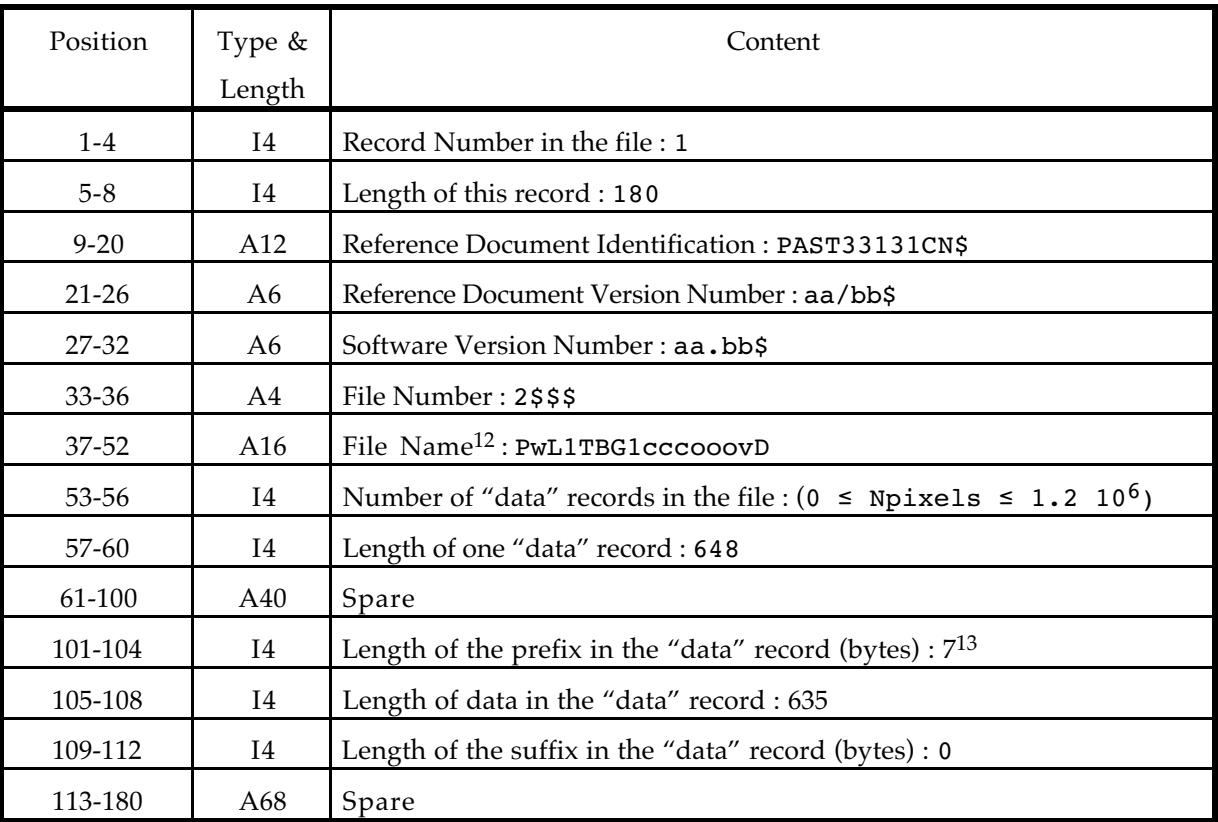

## Data record

 $\overline{a}$ 

A data record is composed of 11 non-directional parameters (including the prefix), followed by 14 sets of 23 parameters. 14 observation directions is a maximum for POLDER on ADEOS. Most pixels have either 12 or 13 directional sets of observations; other have less, in particular on both ends of the viewing segment. In the data record, if less than 14 directions are available (Ndir<14), the available directions are stacked

<sup>11</sup>il is the line number in the POLDER reference grid.  $1 ≤ i1 ≤ 3240$ 

12 See Annexe A for the POLDER standard for filenames

<sup>13</sup>Note that the sum of the prefix, data and suffix lengths do not yield the record length because there are 6 additional bytes before the prefix.

 $\overline{a}$ 

first, and the end of the record is filled with Dummy values. Note that the Ndir sets of measurements do not necessarily correspond to consecutive observation sequences.

In the table below, the parameter number is the number used in the "scaling factor" record of the leader file. As of January 1997, the Offset for the conversion of binary to physical values is 0 for all parameters. The Slope is indicated in the table below. At this time, there is no plan to change these Slope values, nevertheless a careful user should verify that they agree with the values given in the leader file (scaling factors record).

The radiances and Stokes parameters are given in "normalised radiance" units : the radiance (in W  $m^{-2}$  sr<sup>-</sup> <sup>1</sup>) has been divided by the top of atmosphere incoming irradiance and multiplied by π. It is necessary to divide the parameter by  $cos(\theta_s)$  to transform the measurement to reflectance units.

| Position    | Param          | Type &          | Slope        | Content                                                                  |  |
|-------------|----------------|-----------------|--------------|--------------------------------------------------------------------------|--|
|             | $\#$           | Length          |              |                                                                          |  |
| $1-4$       |                | <b>I4</b>       |              | Record Number in the file : 2≤RecNum≤Nrec+1                              |  |
| $5-6$       |                | I2              |              | Length of this record (bytes): 648                                       |  |
| $7 - 8$     |                | I2              |              | Line Number of the pixel in the POLDER grid                              |  |
| $9 - 10$    |                | 12              |              | Column Number of the pixel in the POLDER grid                            |  |
| $11 - 12$   |                | SI <sub>2</sub> |              | Pixel altitude from the DEM (meters)                                     |  |
| 13          |                | I <sub>1</sub>  |              | Land (100), Water (0) or Mixed (50) indicator                            |  |
| 14-41       | $\mathbf{1}$   | <b>B</b> 28     | $\mathbf{1}$ | Pixel Quality Index. See Appendix G                                      |  |
| 42          | 2              | I <sub>1</sub>  | $\mathbf{1}$ | Rough Cloud Indicator: Clear (0), Cloudy (100) or                        |  |
|             |                |                 |              | Undetermined (50)                                                        |  |
| 43          | 3              | I <sub>1</sub>  | 1.4          | Solar Azimuth Angle (°)                                                  |  |
| 44          | $\overline{4}$ | I1              | $\mathbf{1}$ | Number of available viewing directions : Ndir                            |  |
|             |                |                 |              | In the following $1 \leq id \leq Ndir$                                   |  |
| 45-46       | 5              | B <sub>2</sub>  | $\mathbf{1}$ | Sequence Arrangement Indicator <sup>14</sup>                             |  |
| $43$ id + 4 | $23$ id $-$    | I1              | $\mathbf{1}$ | Sequence Number in the orbit <sup>15</sup> : sn ( $1 \leq sn \leq 130$ ) |  |
|             | 17             |                 |              |                                                                          |  |

<sup>&</sup>lt;sup>14</sup> This two bytes indicator describes, for the 14 directions, wether the acquisition sequence is type A or type B (see the Instrument Setting record in the leader file). bit 0 is for direction #1, bit 13 is for direction #14, bit 14 and bit 15 are not used. The bit is set to 0 (resp. 1) for sequence acquisition type A (resp. B).

<sup>&</sup>lt;sup>15</sup> This sequence number is needed to identify measurements which have been acquired simultaneously (i.e. during one acquisition), or to retrieve some information about the instrument position, attitude and state during the acquisition (information found in the "Technological parameters" record of the leader file).

POLDER level-1 Standard Product. User manual page 19

 $\overline{a}$ 

| $43$ id $+5$     | 23 id -   | SI <sub>2</sub> | $10^{-2}$    | Line number of the CCD matrix detector which has                      |  |
|------------------|-----------|-----------------|--------------|-----------------------------------------------------------------------|--|
| $43$ id $+6$     | 16        |                 |              | observed the pixel for filter 670P2                                   |  |
| $43$ id $+ 7$    | 23 id -   | SI <sub>2</sub> | $10^{-2}$    | Column number of the CCD matrix detector which                        |  |
| $43$ id $+8$     | 15        |                 |              | has observed the pixel for filter 670P2                               |  |
| $43$ id $+9$     | 23 id -   | I2              | $1.510^{-3}$ | Solar Zenith Angle (°)                                                |  |
| $43$ id + $10\,$ | 14        |                 |              |                                                                       |  |
| $43$ id $+11$    | 23 id -   | I2              | $1.510^{-3}$ | View Zenith Angle ( $\degree$ ) for filter #8 (670P2) <sup>16</sup>   |  |
| $43$ id $+12$    | 13        |                 |              |                                                                       |  |
| $43$ id $+13$    | 23 id -   | I2              | $6.10^{-3}$  | Relative Azimuth Angle $(°)$ for filter #8 (670P2)                    |  |
| $43$ id $+14$    | 12        |                 |              |                                                                       |  |
| $43$ id $+15$    | 23 id -   | SI1             | $1.610^{-3}$ | $\Delta[\theta_V \texttt{cos}(\phi)]$ : Relative variation of viewing |  |
|                  | 11        |                 |              | geometry between the filters (°). See Appendix C                      |  |
| $43$ id $+16$    | 23 id -   | SI1             | $1.610^{-3}$ | $\Delta[\theta_{V} \sin(\phi)]$ : Relative variation of viewing       |  |
|                  | $10\,$    |                 |              | geometry between the filters (°). See Appendix C                      |  |
| $43$ id $+17$    | 23 id - 9 | SI <sub>2</sub> | $10^{-4}$    | Normalised Radiance for channel 443NP                                 |  |
| $43$ id $+18$    |           |                 |              |                                                                       |  |
| $43$ id $+19$    | 23 id - 8 | SI <sub>2</sub> | $10^{-4}$    | Normalised Radiance for channel 443P                                  |  |
| $43$ id $+20$    |           |                 |              |                                                                       |  |
| $43$ id $+21$    | 23 id - 7 | SI <sub>2</sub> | $10^{-4}$    | Normalised Radiance for channel 490NP                                 |  |
| $43$ id $+22$    |           |                 |              |                                                                       |  |
| $43$ id $+23$    | 23 id - 6 | SI <sub>2</sub> | $10^{-4}$    | Normalised Radiance for channel 565NP                                 |  |
| $43$ id $+ 24$   |           |                 |              |                                                                       |  |
| $43$ id $+25$    | 23 id - 5 | SI <sub>2</sub> | $10^{-4}$    | Normalised Radiance for channel 670P                                  |  |
| $43$ id $+ 26$   |           |                 |              |                                                                       |  |
| $43$ id $+27$    | 23 id - 4 | SI <sub>2</sub> | $10^{-4}$    | Normalised Radiance for channel 763NP                                 |  |
| $43$ id $+28$    |           |                 |              |                                                                       |  |
| $43$ id $+29$    | 23 id - 3 | SI <sub>2</sub> | $10^{-4}$    | Normalised Radiance for channel 765NP                                 |  |
| $43$ id $+30$    |           |                 |              |                                                                       |  |
| $43$ id $+31$    | 23 id - 2 | SI <sub>2</sub> | $10^{-4}$    | Normalised Radiance for channel 865P                                  |  |
| $43$ id $+32$    |           |                 |              |                                                                       |  |
| $43$ id $+33$    | 23 id - 1 | SI <sub>2</sub> | $10^{-4}$    | Normalised Radiance for channel 910NP                                 |  |
| $43$ id $+34$    |           |                 |              |                                                                       |  |
| $43$ id $+35$    | $23$ id   | SI <sub>2</sub> | $10^{-4}$    | Second component of Stokes Vector (Q) for channel                     |  |
| $43$ id $+36$    |           |                 |              | 443P                                                                  |  |

<sup>&</sup>lt;sup>16</sup> Due to the satellite velocity and the fact that the 15 measurements are not strictly coincident in time, there is a small variation of view angle between the spectral filters. See Annexe C for details.

POLDER level-1 Standard Product. User manual page 20

| $43$ id $+37$    | $23$ id $+1$ | SI2             | $10^{-4}$ | Second component of Stokes Vector (Q) for channel |
|------------------|--------------|-----------------|-----------|---------------------------------------------------|
| $43$ id $+38$    |              |                 |           | 670P                                              |
| $43$ id $+39$    | $23 id + 2$  | SI <sub>2</sub> | $10^{-4}$ | Second component of Stokes Vector (Q) for channel |
| $43$ id $+40$    |              |                 |           | 865P                                              |
| $43$ id $+41$    | $23$ id $+3$ | SI <sub>2</sub> | $10^{-4}$ | Third component of Stokes Vector (U) for channel  |
| $43$ id $+42$    |              |                 |           | 443P                                              |
| $43$ id $+43$    | $23$ id $+4$ | SI <sub>2</sub> | $10^{-4}$ | Third component of Stokes Vector (U) for channel  |
| $43$ id $+44$    |              |                 |           | 670P                                              |
| $43$ id $+45$    | $23$ id + 5  | SI2             | $10^{-4}$ | Third component of Stokes Vector (U) for channel  |
| $43$ id + 46     |              |                 |           | 865P                                              |
| $43$ Ndir + $47$ |              |                 |           | Spare                                             |
| 648              |              |                 |           |                                                   |

## **References**

- Hagolle O, Goloub P, Deschamps PY, et al., Results of POLDER in-flight calibration, *IEEE Trans Geosci. Rem. Sens*. **37** (3) 1550-1566 (1999)
- Deschamps, P.Y., F.M. Bréon, M. Leroy, A. Podaire, A. Bricaud, J.C. Buriez, and G. Sèze; 1994: The POLDER Mission: Instrument Characteristics and Scientific Objectives. *IEEE Trans. Geosc. Rem. Sens*. **32**, 598-615.

#### **Acronymes**

- ADEOS Advanced Earth Observing Satellite
- CCD Charge Coupled Device
- CNES Centre National d'Etudes Spatiales
- DEM Digital Elevation Model
- ECMWF European Center for Medium Range Weather Forecast
- ERBE Earth Radiation Budget Experiment
- ISCCP International Satellite Cloud Climatology Project
- LERTS Laboratoire d'Etudes et de Recherche en Télédétection Spatiale
- LIA Long Integration Acquisition
- LOA Laboratoire d'Optique Atmosphérique
- LSCE Laboratoire des Sciences du Climat et de l'Environnement
- LMD Laboratoire de Météorologie Dynamique
- LPCM Laboratoire de Physique et Chimie Marines
- NDVI Normalized Difference Vegetation Index
- NRE Normalized Radiant Exitence
- NWM Numerical Weather Model
- NASDA National Space Development Agency of Japan
- POLDER Polarization and Directionality of the Earth Reflectances
- SIA Short Integration Acquisition
- TOA Top of the Atmosphere
- TOMS Total Ozone Mapping Spectrometer
- UT Universal Time

## **Appendix A : Product identification**

This Appendix describes the POLDER standard for product identification.

A standard POLDER product identificator (15 characters) takes the form :

PwLxTyGzcccooov (Browse, level 1 or level 2) PwLxTyGzaammddv (level 3) where W is the instrument number (1 for POLDER-1 on ADEOS-1, 2 for POLDER-2 on ADEOS-2) x indicates the product level (1, 2, 3, or 1 for the Browse product) y indicates the product thematic (B (as Basic) for level 1 and Browse products, R (as Radiation and clouds) L (as Land surfaces) or O (as Ocean Color) for Level 2 and 3 products) **Z** is a code for product type (see table below) CCC is the ADEOS cycle number ( $1 \leq ccc \leq 999$ ) OOO is the orbit number in the cycle(  $1 \leq -0$   $\leq -585$  for POLDER-1; 057 for POLDER-2) aammdd is the reference date for the temporal synthesis (year-month-day)  $V$  indicates the reprocessing number (from  $A$  to  $Z$ )

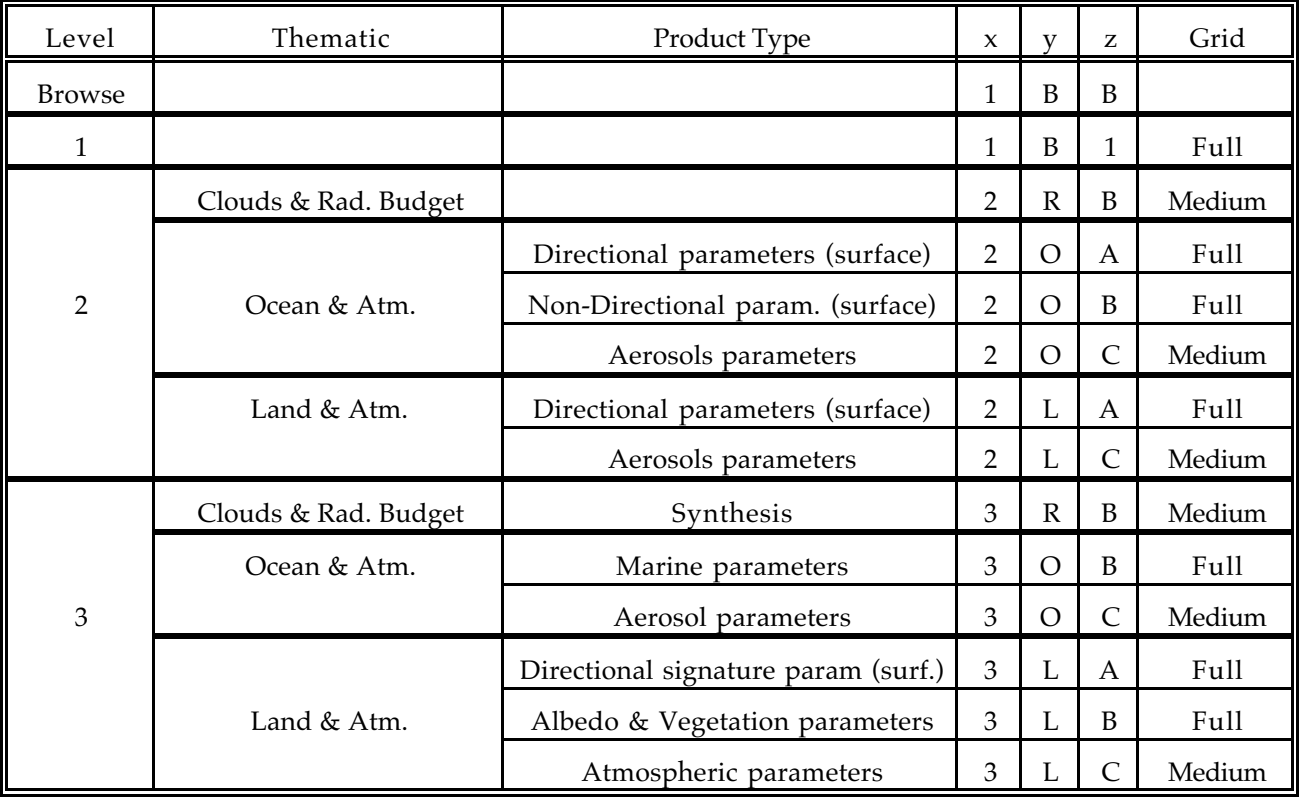

A product consists of two files. A *leader file* and a *data file*. The *leader file* filename takes the form aaaL where aaa is the product identificator (15 characters). Similarly, the *data file* filename is aaaD. In the table above, the last column indicates the resolution of the grid used for the corresponding product.

## **Appendix B : POLDER Full resolution reference grid**

The POLDER Full resolution grid is used for level 1 products as well as surface parameters of the level 2 and 3 products.

The POLDER reference grid is based on the sinusoidal equal area projection (Sanson-Flamsted). The step is constant along a meridian with a resolution of  $1/18$  degrees. Thus, there are  $180x18 = 3240$  lines from pole to pole. Along a parallel, the step is chosen in order to have a resolution as constant as possible. The number of pixels from 180 W to 180 E is chosen equal to  $2 \times \text{NINT}[3240 \text{ cos}(\text{latitude})]$  where NINT stands for *nearest integer*.

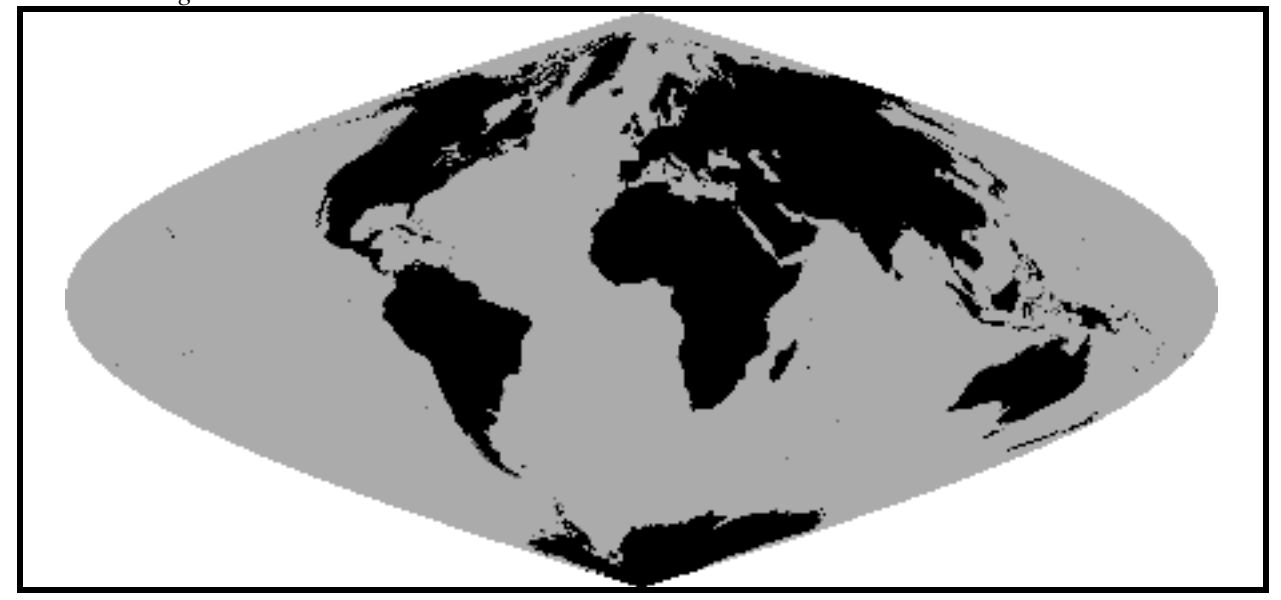

lin is 1 to 3240 from top to bottom col is 1 to 6480 from left to right

Note that, in the real world, the coordinates of the neighbours of a given pixel (*lin*,*col*) are *not* necessarily given by (*lin*±1,*col*±1). It is necessary to account for the deformation of the projection with the longitude.

The following equations yield the latitude and longitude of a pixel given by its (lin,col) coordinates in the POLDER reference grid :

$$
lat = 90 - \frac{lin - 0.5}{18}
$$
  

$$
N_i = \text{NINT}[3240 \cos(lat)]
$$
  

$$
lon = \frac{180}{N_i} (col - 3240.5)
$$

The following equations yield the (lin,col) coordinates in the POLDER reference grid for a pixel of given latitude and longitude :

$$
lin = \text{NINT}[18(90 - lat) + 0.5]
$$

$$
N_i = \text{NINT}[3240 \sin(\frac{lin - 0.5}{18})]
$$

$$
col = \text{NINT}[3240.5 + \frac{N_i}{180}lon]
$$

This POLDER reference grid is centered on the Greenwich meridian. For the extraction and visualisation of POLDER data close to the 180° longitude line, it may be easier to work with a similar grid centered on this meridian. A simple formula allows to switch from one (lin,col) coordinate system to the other (lin',col') :

$$
lin' = lin
$$
  

$$
N_i = \text{NINT}[3240 \sin(\frac{lin - 0.5}{18})]
$$
  

$$
col' = 3241 - N_i + \text{MOD}_{2N_i}(col + 2N_i - 3241)
$$

where  $MOD_{2N_i}$  returns the remainder of the integer division by  $2N_i$ .

### **Appendix C : Method for deriving the viewing geometry for each channel**

With the POLDER imaging concept, the 15 spectral/polarized measurements are acquired sequentially. Therefore, a given surface target is observed, for the various spectral bands, with slightly different viewing angles. The differences are very small, but can be significant for some applications which need a very high angular accuracy, such as the atmospheric correction over the ocean.

The view zenith angle ( $\theta$ <sup>0</sup>=VZA) and relative azimuth ( $\varphi$ <sup>0</sup>=RelAzim) which are given in the level 1 product are for the central filter, i.e. 670P2. The two parameters  $DVzC=\Delta[\theta_V \cos(\phi)]$  and  $DVzS=\Delta[\theta_V \cos(\phi)]$  $sin(\phi)$ ], which are given for each viewing direction in the data file, are necessary to derive these angles for other spectral bands  $\theta$ *j* and  $\varphi$ *j*. The formulae are as follows:

$$
\theta_j = \sqrt{\left(\theta_0 \cos \varphi_0 + X_j D V z C\right)^2 + \left(\theta_0 \sin \varphi_0 + X_j D V z S\right)^2}
$$
\n
$$
= \sqrt{\theta_0^2 + 2 X_j \theta_0 \left[\cos \varphi_0 D V z C + \sin \varphi_0 D V z S\right] + \left(X_j\right)^2 \left[D V z C^2 + D V z S^2\right]}
$$
\n
$$
\varphi_j = \arctan\left[\frac{\theta_0 \sin \varphi_0 + X_j D V z S}{\theta_0 \cos \varphi_0 + X_j D V z C}\right]
$$
\nIF  $\theta_0 \cos \varphi_0 + X_j D V z C < 0$  THEN  $\varphi_j = \varphi_j + 180^\circ$ 

where *Xj* is given in the table below:

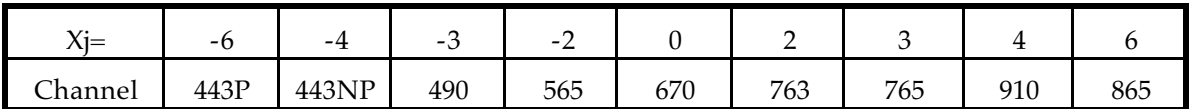

Note: This formulation is based on the simple principle that the 15 measurements are acquired equally spaced and on a straight line in an angular system of orthogonal axis ( $\theta$  sin  $\varphi$ ,  $\theta$  cos  $\varphi$ )

## **Appendix D : Manipulation of polarization parameters**

The POLDER level-1 product provides the second, Q, and third, U, parameters of the Stokes vector. The Stokes vector is defined with respect to the reference frame defined by the viewing direction and the local zenith.

The polarized radiance I<sub>p</sub> and polarization direction  $\chi$  can be derived from Q and U through :

$$
I_p = (Q^2 + U^2)^{1/2}
$$
  
\n
$$
I_p \sin(2\chi) = U
$$
  
\n
$$
I_p \cos(2\chi) = Q
$$

In the equations above, the polarization angle  $\chi$  is referred to the plane defined by the local zenith and the viewing direction. The following equations yield the polarization angle referred to the scattering plane (defined by the sun and view directions).

$$
\chi = \arctan (U / Q) / 2
$$
  
If  $(Q < 0) \chi = \chi + \pi/2$   

$$
\tan (\alpha) = \frac{\sin(\phi)}{\frac{\sin(\theta_v)}{\tan(\theta_s)} - \cos(\theta_v)\cos(\phi)}
$$

$$
\psi = \chi - \alpha
$$

where  $\psi$  is the polarization direction defined with respect to the scattering plane.

Note that both  $ψ$  and  $χ$  are defined modulo  $π$ .

In general,  $ψ$  is close to  $±π/2$ .

| Sat                              | Symbol    | ADEOS-1            | ADEOS-2          |
|----------------------------------|-----------|--------------------|------------------|
| Repeat Cycle                     | C         | 41                 | 4                |
| Number of Revolutions            | Norb      | 585                | 57               |
| Origin of Longitudes             | Lon $Eq0$ | 191.980            | 185.394          |
| Origin of times (Julian)         | $J_0$     | 2450308.41216167   | 2452619.41641050 |
| Local Time at origin of times    | $Hloc_0$  | 10.690525          | 10.3534          |
| Correction factor for local time | corH      | $[-0.0077771851,$  | $[-0.0361971,$   |
|                                  |           | $1.2939654e-05,$   | 4.949845e-05,    |
|                                  |           | $-3.9683356e-09$ , | $-1.82803e-09,$  |
|                                  |           | 2.2428582e-137     | 0.]              |

**Appendix E : ADEOS-1 and 2 orbital characteristics**

ADEOS(1 and 2) are sun-synchronous polar satellites. The satellite subtracks are repeated with a period of respectively 41 and 4 days, which defines an orbit repeat cycle. During this period, the ADEOS 1 and 2 satellite makes 585 and 57 revolutions around the Earth respectively.

The following equations allow an easy computation of equator crossing time, local time at equator and date. They make use of the Julian day, which is an integer at noon.

The accumulated orbit number is defined as

aaa =  $(000-1)*Norb + ccc$ 

where ccc and ooo are the cycle and orbit number respectively

From aaa, the longitude at the equator is given by

 $long = long0 - aaa*360*C/North$ 

The Julian day for the equator crossing time is given by :

```
Jul = J0 + aaa*C/Norb + sum/24
where sum = corH[0] + corH[1]*aaa + corH[1]*aaa^2 + corH[1]*aaa^3
```
Inversely, one can retrieve the accumulated orbit number from a Julian date Jday through:

$$
bbb = (jday - J0)*North/C
$$
\n
$$
sum = corH[0] + corH[1]*bbb + corH[1]*bbb^2 + corH[1]*bbb^3
$$
\n
$$
aaa = ROUND(bbb -sum/24.*North/C)
$$

where ROUND returns the closest integer

### **Appendix F : POLDER radiometric model**

The POLDER CCD pixels are numbered  $(i, j)$  as seen in Figure 1. For the polarized bands, analysor 2 is parallel to axis *j* (matrix smaller axis) and analysors 1 and 3 are turned by about  $\pm 60^\circ$  from analysor 2.

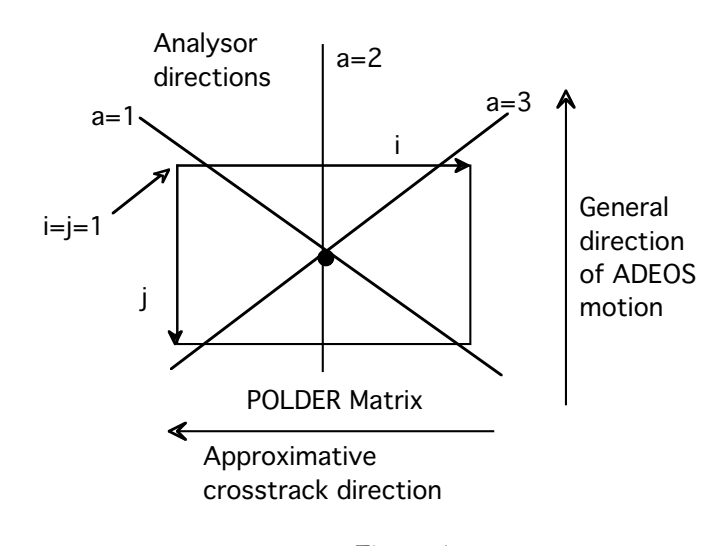

Figure 1

The matrix pixel  $(i, j)$  images the incident radiance corresponding to zenith viewing angle  $\theta$  and azimuth viewing angle  $\phi$  such that

$$
\theta = Arctg(\sqrt{d_c^2(i-i_0)^2 + d_a^2(j-j_0)^2} \; /f), \; tg(\phi) = \frac{d_a(j-j_0)}{d_c(i-i_0)},
$$

where  $(i_0, j_0)$  correspond to the central pixel, f is the instrument focal length, and  $(d_a, d_c)$  are the CCD pixel sizes (a CCD pixel is not square). Note that these angles are defined in the instrument reference frame, not in the target Earth-fixed frame.

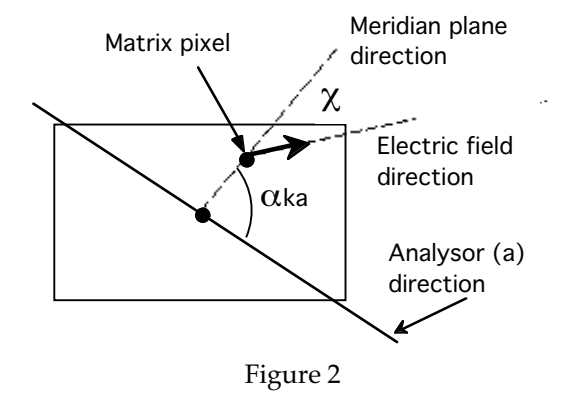

The incident light is assumed to be linearly polarized, and its Stokes parameters (*I*,*Q*,*U*) are defined with respect to axes (*l*,*r*) respectively parallel and perpendicular to the meridian plane. For a perfect instrument, the numerical count  $CN^{ka}_{ij}$  corresponding to pixel  $\,(i,j)\,$  in wavelength filter  $\,$   $k$  (k = 1, 2, …, 9), and polarizer number  $a$ ,  $(a = 1, 2, 3)$  writes:

$$
CN_{ij}^{ka} = A_k \left( I + \cos(2\alpha^{ka})Q + \sin(2\alpha^{ka})U \right)
$$
\n<sup>(1)</sup>

where  $A_k$  is the calibration coefficient and  $\alpha^{ka}$  stands for the angle between the meridian plane and the analysor *a* directions.

The instrument is not perfect however, and we write the radiometric model in a generalized form:

$$
CN_{ij}^{ka} = t A_k g_{ij}^{ka} p^k(\theta) T^{ka} \left( P_I^{ka} I + P_Q^{ka} Q + P_U^{ka} U \right) + CN_{ij}^0 \tag{2}
$$

where:

- $CN_{ij}^0$  is the darkness current;
- *t* is the integration time (ms)
- $p^k(\theta)$  accounts for the low frequency variation of the optics transmission; it is normalized to  $p^k(\theta = 0) = 1;$
- $g_{ij}^{ka}$  is the matrix pixel equalization coefficient, which takes into account high frequency variations in the optics transmission and in the CCD sensitivities. For each filter  $g_{i_0,j_0}^{ka} = 1$  for

the central pixel ( $i_0$ =121,  $j_0$ =137);

•  $T^{ka}$  accounts for differences in the transmission of the 3 analysors of one given spectral band. It is normalized according to  $T^{k^2} = 1$  for the central analysor.

In a first order correction of the lens and filters optical effects, the coefficients P<sub>I</sub>, P<sub>O</sub>, and P<sub>U</sub> can be writen as:

$$
P_l^{ka} = 1 + \eta^k \varepsilon^k (\theta) \cos(2\alpha_p^{ka})
$$
  
\n
$$
P_Q^{ka} = \eta^k (\varepsilon^k (\theta) + \cos(2\alpha_p^{ka}) - \xi^{ka} \sin(2\alpha_p^{ka}) )
$$
  
\n
$$
P_U^{ka} = \eta^k (\sin(2\alpha_p^{ka}) + \xi^{ka} \cos(2\alpha_p^{ka}) )
$$
  
\n
$$
2\alpha_p^{k_1} = 2\alpha^{k_2} - 120 = 2\alpha^{k_1} - \xi^{k_1}
$$
  
\n
$$
2\alpha_p^{k_1} = 2\alpha^{k_2} \qquad \xi^{k_2} = 0
$$
  
\n
$$
2\alpha_p^{k_3} = 2\alpha^{k_2} + 120 = 2\alpha^{k_3} - \xi^{k_3}
$$
  
\n(4)

with

The physical interpretation of the correction terms used in eq. (3) and (4) are given below:

- $\eta^k$  (which is on the order of 1) accounts for the imperfect extinction of the polaroids. It varies with wavelength and with the integration time (because of the polarizer rotations during the acquisition).
- $\varepsilon^{k}(\theta)$  (<<1) accounts for the linear polarization induced by the optics, an effect which is nearly radial, symmetric around the optical axis, and null for the central pixel.  $\varepsilon^{k}(\theta)$  varies with wavelength.
- $\alpha^{k^2}$  is the orientation of polarizer 2 with respect to the meridian plane (see Fig. 2)
- $\alpha_p^{k_1}$  and  $\alpha_p^{k_3}$  are two directions  $\pm 60^\circ$  from the orientation of polarizer 2.

•  $\xi^{k1}$  and  $\xi^{k3}$  account for the departures of polarizers 1 and 3 with respect to their ideal positionning, ±60° from polarizer 2.

Note that, the formulation used in (3) yields:

$$
\sum_{a=1}^{3} \cos(2\alpha_p^{ka}) = 0 \qquad \sum_{a=1}^{3} \sin(2\alpha_p^{ka}) = 0 \tag{5}
$$

The signal modeling defined by eqs.(1) to (4) was tested with laboratory measurements, using an integrating sphere, which provided incident unpolarized light, and a transmission device capable of polarizing the incident light by a calibrated, adjustable amount.Level 1 radiometric processing yield the  $(I, Q, U)$  Stokes parameters from the  $CN_{ij}^{ka}$  numerical counts. The various calibration coefficients which are needed for this inversion have been measured before launch, and are monitored in flight using geophysical targets of known reflectance, spectral signature and polarization properties.

## **Appendix G : Pixel Quality Index (DQX)**

The Level-1 data record includes an indicator of the pixel data quality. This indicator is 28 bytes long, which corresponds to 2 bytes (16 bits) per viewing direction. The first two bytes are for direction number 1, the last two bytes are for directions number 14.

The data quality is nominal when all bits of the DQX are 0. Various causes may yield a degraded measurement quality, which affect POLDER bands differently. Moreover, the various scientific objectives of the POLDER mission have different radiometric quality requirements. This is why different thresholds have been set by the mission team to label a set of bands as "nominal" or "degraded".

In the table below, bit 1 is the least significative, and bit 16 is the most significative. The bit value is 1 if the condition is true.

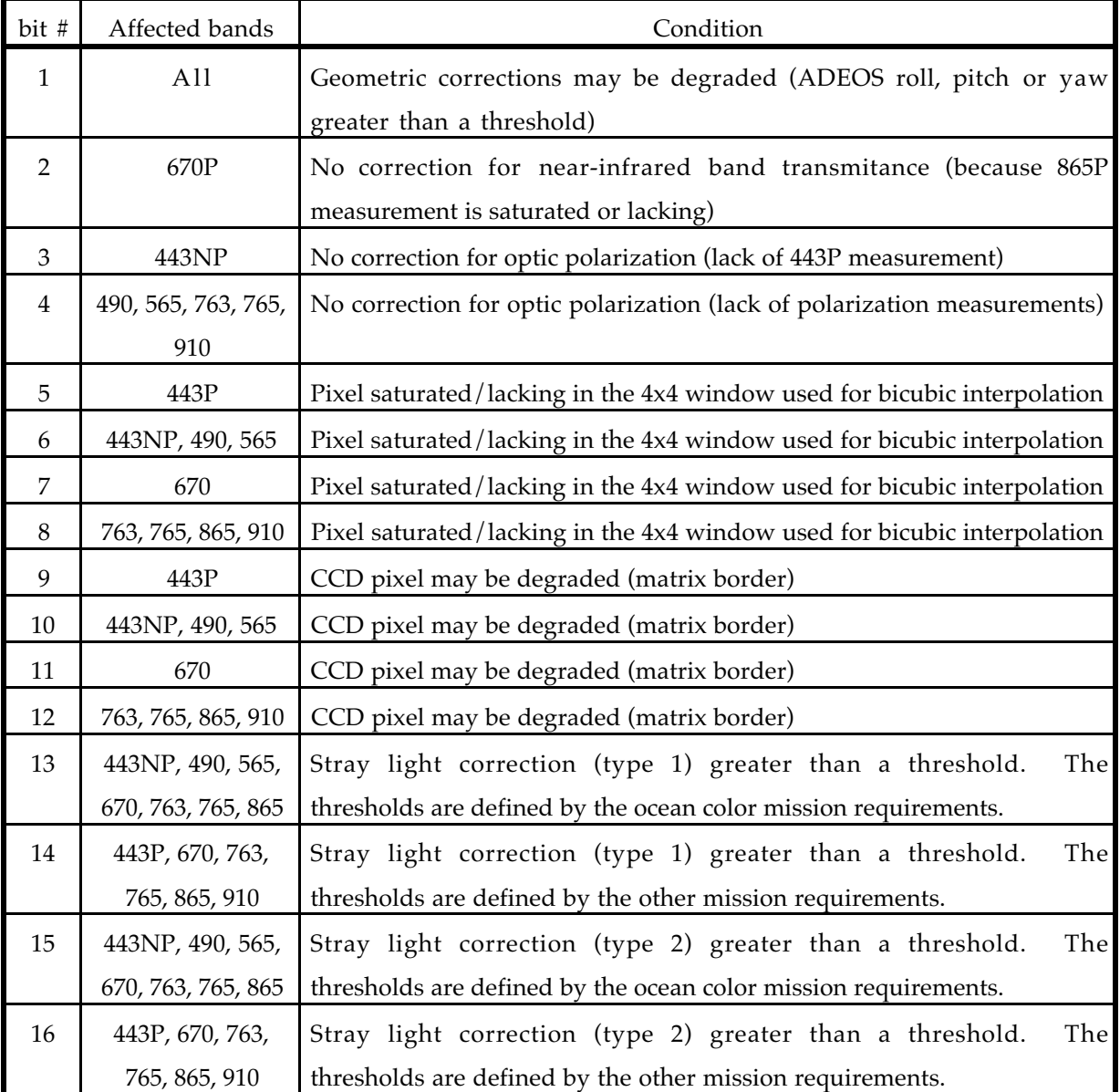

## **Appendix H : How to locate a particular pixel in the data file**

The pixels of the POLDER reference grid are arranged in the data file line by line and column by column. The last record of the leader file includes an array Npix[3240] which gives the number of pixels in the data file for each of the 3240 lines of the POLDER grid. This array can be used for a fast location of a particular pixel in the data file :

Let  $i l_0$  and  $i c_0$  be the line and column coordinates of the pixel in the POLDER reference grid. The POLDER measurements for this pixel are located in the data file in record number  $\text{rec}_0$ . The following relation apply :

$$
2 + \sum_{il=1}^{il_0-1} Npix[i\,] \leq rec_0 \leq 1 + \sum_{il=1}^{il_0} Npix[i\,]
$$

One method to retrieve the pixel is to read all records which satisfy the relation above, and to read the corresponding column number.

Another, faster, method uses the dicotomy and it is shown below :

\n
$$
\text{irecmax} = 1 + \sum_{i=1}^{i} \text{Npix}[i]
$$
\n
$$
\text{rec}_0 = 0
$$
\n
$$
\text{WHILE } [\text{ (rec}_0 = 0) \text{ AND } (\text{irecmax} \ge \text{irecmin}) ] \text{ DO}
$$
\n
$$
\text{irec} = (\text{irecmax+irecmin}) / 2 \text{ (if the ratio is not an integer, perform an integer truncation)}
$$
\n
$$
\text{READ record number } \text{irec, and get the corresponding column number } \text{ic.}
$$
\n
$$
\text{IF } (\text{ic} = \text{ic}_0) \text{ rec}_0 = \text{irec}
$$
\n
$$
\text{IF } (\text{ic} > \text{ic}_0) \text{irecmin} = \text{irec} + 1
$$
\n
$$
\text{END DO}
$$
\n
$$
\text{If } (\text{rec}_0 = 0), \text{ there is no data corresponding to the selected pixel in the data file.}
$$
\n